**Приложение 33 К основной профессиональной образовательной программе (программе подготовки специалистов среднего звена) 21.02.04 ЗЕМЛЕУСТРОЙСТВО**

## **КИРОВСКОЕ ОБЛАСТНОЕ ГОСУДАРСТВЕННОЕ ПРОФЕССИОНАЛЬНОЕ ОБРАЗОВАТЕЛЬНОЕ БЮДЖЕТНОЕ УЧРЕЖДЕНИЕ**

**«ОРЛОВО-ВЯТСКИЙ СЕЛЬСКОХОЗЯЙСТВЕННЫЙ КОЛЛЕДЖ»**

СОГЛАСОВАНО УТВЕРЖДАЮ с работодателем Зам. директора  $\overline{\phantom{a}}$  , where  $\overline{\phantom{a}}$ 

\_\_\_\_\_\_\_\_\_\_\_\_\_\_\_\_\_\_\_\_\_\_\_\_ \_\_\_\_\_\_\_\_\_\_\_\_ М.В. Русских

\_\_\_\_\_\_\_\_\_\_\_\_\_\_\_\_\_\_\_\_\_\_\_\_ « $\rightarrow$  2023 г. в 2023 г. в село за село за село за село за село за село за село за село за село за село за село за с

## **РАБОЧАЯ ПРОГРАММА ПРОФЕССИОНАЛЬНОГО МОДУЛЯ ПМ.01 «Проведение проектно-изыскательских работ для целей землеустройства и кадастра»**

**ДЛЯ СПЕЦИАЛЬНОСТИ СРЕДНЕГО ПРОФЕССИОНАЛЬНОГО ОБРАЗОВАНИЯ 21.02.04 ЗЕМЛЕУСТРОЙСТВО**

## **Орлов, 2023 г.**

Рабочая программа учебной дисциплины составлена на основе Федерального государственного образовательного стандарта по специальности среднего профессионального образования 21.02.04 Землеустройство **Организация-разработчик:** Кировское областное государственное профессиональное образовательное бюджетное учреждение «Орлово-Вятский сельскохозяйственный колледж»**.**

#### **Составитель:**

Бастраков Владимир Александрович - преподаватель КОГПОБУ «ОВСХК»

#### **Техническая экспертиза:**

Рабочая программа профессионального модуля ПМ 01 «Проведение проектноизыскательских работ для целей землеустройства и кадастра» по специальности 21.02.04 Землеустройство, соответствует требованиям государственного образовательного стандарта, созданная на основе примерной программы Министерства образования РФ, с учетом программы развития КОГПОБУ «Орлово-Вятский сельскохозяйственный колледж». Рабочая программа раскрывает содержание знаний, умений и навыков по учебной дисциплине, логику изучения предмета с указанием последовательности тем, вопросов и общей дозировки времени на их изучение. Объем содержания оптимален и соответствует объему учебного времени по учебной дисциплине, отведенному в учебном плане. Содержание дифференцировано с учетом уровневых планируемых предметных результатов. В содержании выделены лабораторные и практические работы. Представлены основные элементы содержания каждой темы. Количество часов, отведенное на изучение курса, тем (разделов) соответствует развитию обучающихся и усвоению.

**Крюкова М.Н., председатель ПЦК преподавателей технического профиля КОГПОБУ «ОВСХК»**

## **СОДЕРЖАНИЕ**

**1.ОБЩАЯ ХАРАКТЕРИСТИКА ПРОГРАММЫ УЧЕБНОЙ ДИСЦИПЛИНЫ (ПАСПОРТ РАБОЧЕЙ ПРОГРАММЫ УЧЕБНОЙ ДИСЦИПЛИНЫ)** 

**2.СТРУКТУРА И СОДЕРЖАНИЕ УЧЕБНОЙ ДИСЦИПЛИНЫ**

**3.УСЛОВИЯ РЕАЛИЗАЦИИ ПРОГРАММЫ УЧЕБНОЙ ДИСЦИПЛИНЫ**

**4.КОНТРОЛЬ И ОЦЕНКА РЕЗУЛЬТАТОВ ОСВОЕНИЯ УЧЕБНОЙ ДИСЦИПЛИ-НЫ** 

**5.ФОРМЫ И МЕТОДЫ КОНТРОЛЯ И ОЦЕНКИ РЕЗУЛЬТАТОВ ОБУЧЕНИЯ**

## **1.ОБЩАЯ ХАРАКТЕРИСТИКА ПРОГРАММЫ ПРОФЕССИОНАЛЬНОГО МОДУЛЯ (ПАСПОРТ РАБОЧЕЙ ПРОГРАММЫ ПРОФЕССИОНАЛЬНОГО МОДУЛЯ ПМ.01 Проведение проектно-изыскательских работ для целей землеустройства и кадастра**

## **1.1.Нормативно-правовое и методическое обеспечение разработки рабочей программы профессионального модуля**

Рабочая программа профессионального модуля разработана на основе:

- Федерального государственного образовательного стандарта среднего профессионального образования по специальности 21.02.04 Землеустройство**,** утвержденного приказом Минобрнауки России от 12 мая 2014 №485;

- Основной профессиональной образовательной программы по специальности 21.02.04 Землеустройство;

-Локальных актов Кировского областного государственного профессионального образовательного бюджетного учреждения «Орлово-Вятский сельскохозяйственный колледж»**.**

#### **1.2.Область применения программы**

Рабочая программа профессионального модуля является частью основной профессиональной образовательной программы в соответствии с ФГОС СПО по специальности 21.02.04 Землеустройство.

в части освоения основного вида профессиональной деятельности (ВПД):

Проведение проектно-изыскательских работ для целей землеустройства и кадастра. Рабочая программа предназначена для использования в учебном процессе очно-

заочной формам обучения.

#### **1.3. Место дисциплины в структуре основной профессиональной образовательной программы:**

Профессиональный цикл, общепрофессиональные дисциплины Общая трудоемкость**:** 45 час.

Обязательная часть программы включает: 30 час**.**

#### **1.4. Цели планируемые результаты освоения дисциплины:**

В результате изучения профессионального модуля студент должен освоить основной вид деятельности: Проведение проектно-изыскательских работ для целей землеустройства и кадастра, и соответствующие ему общие и профессиональные компетенции.

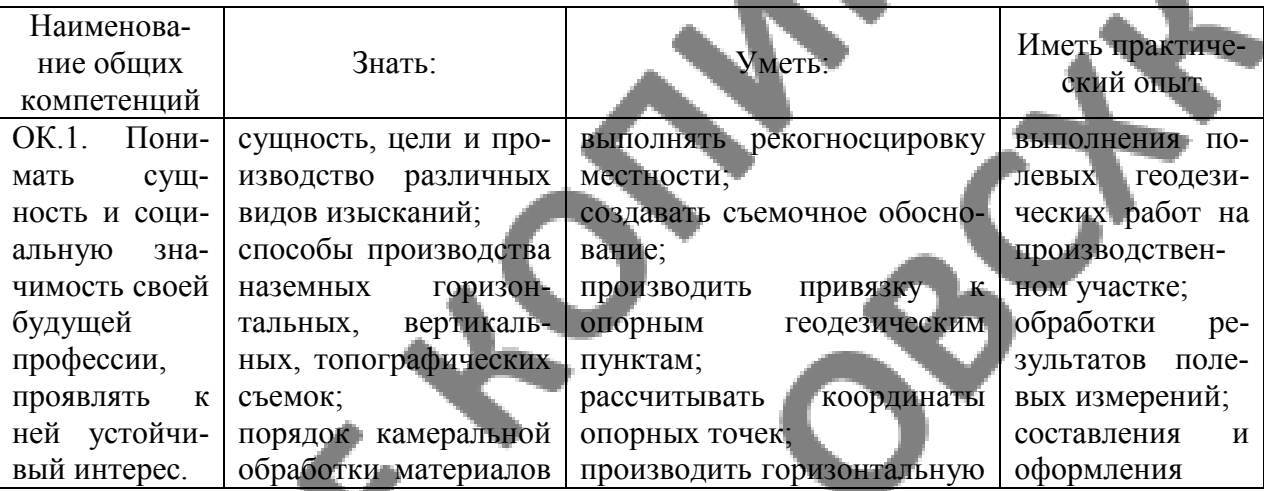

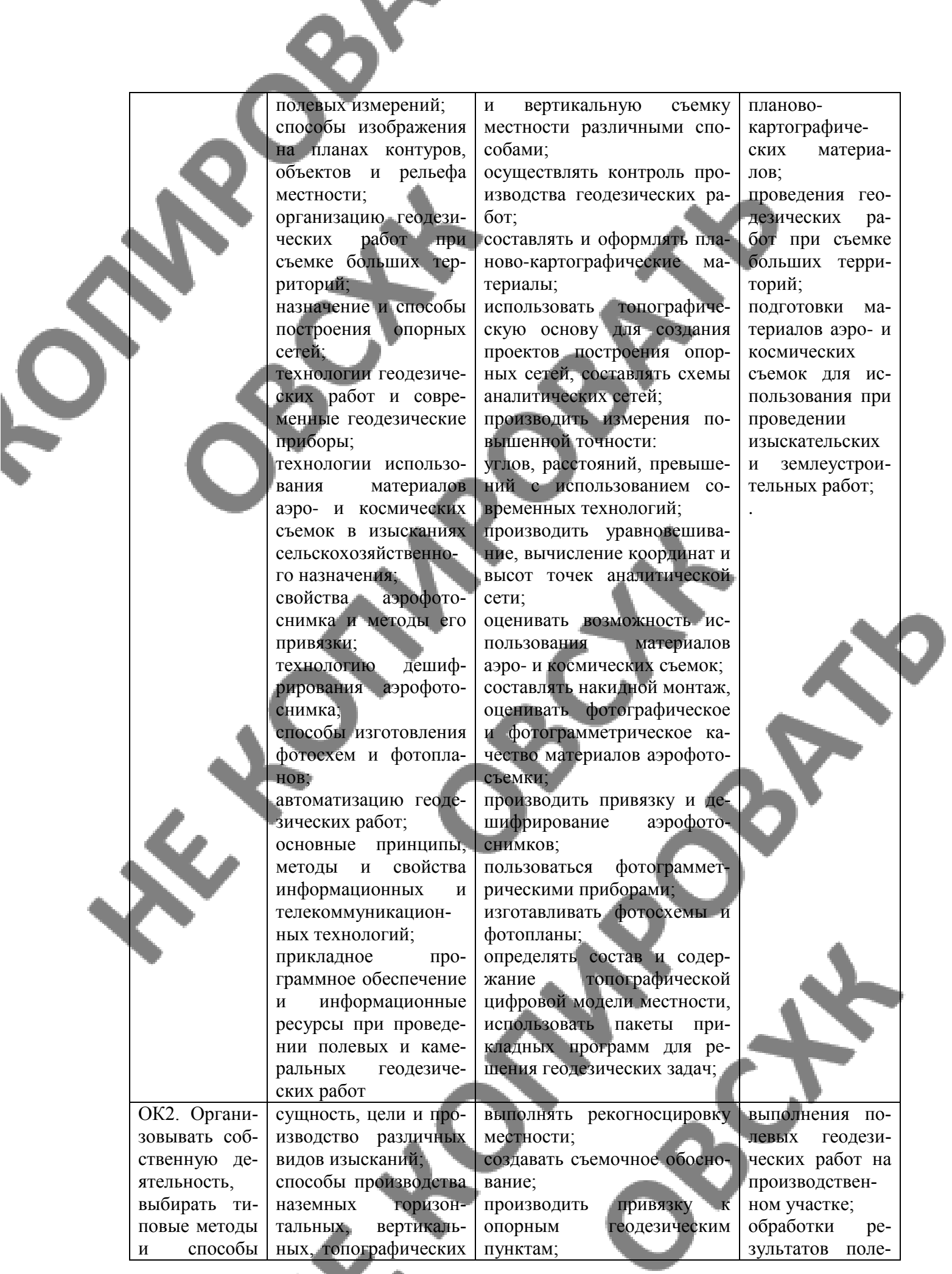

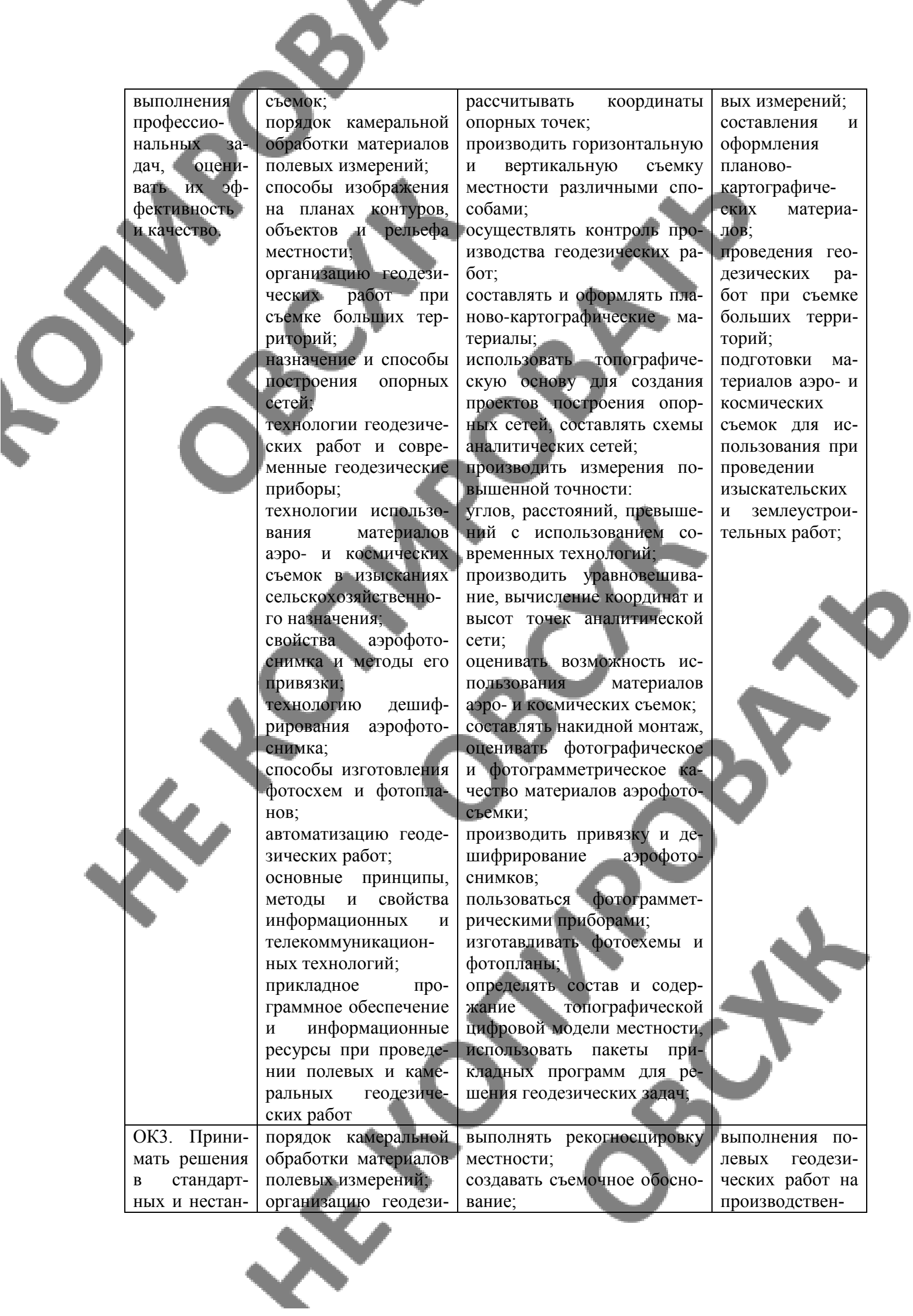

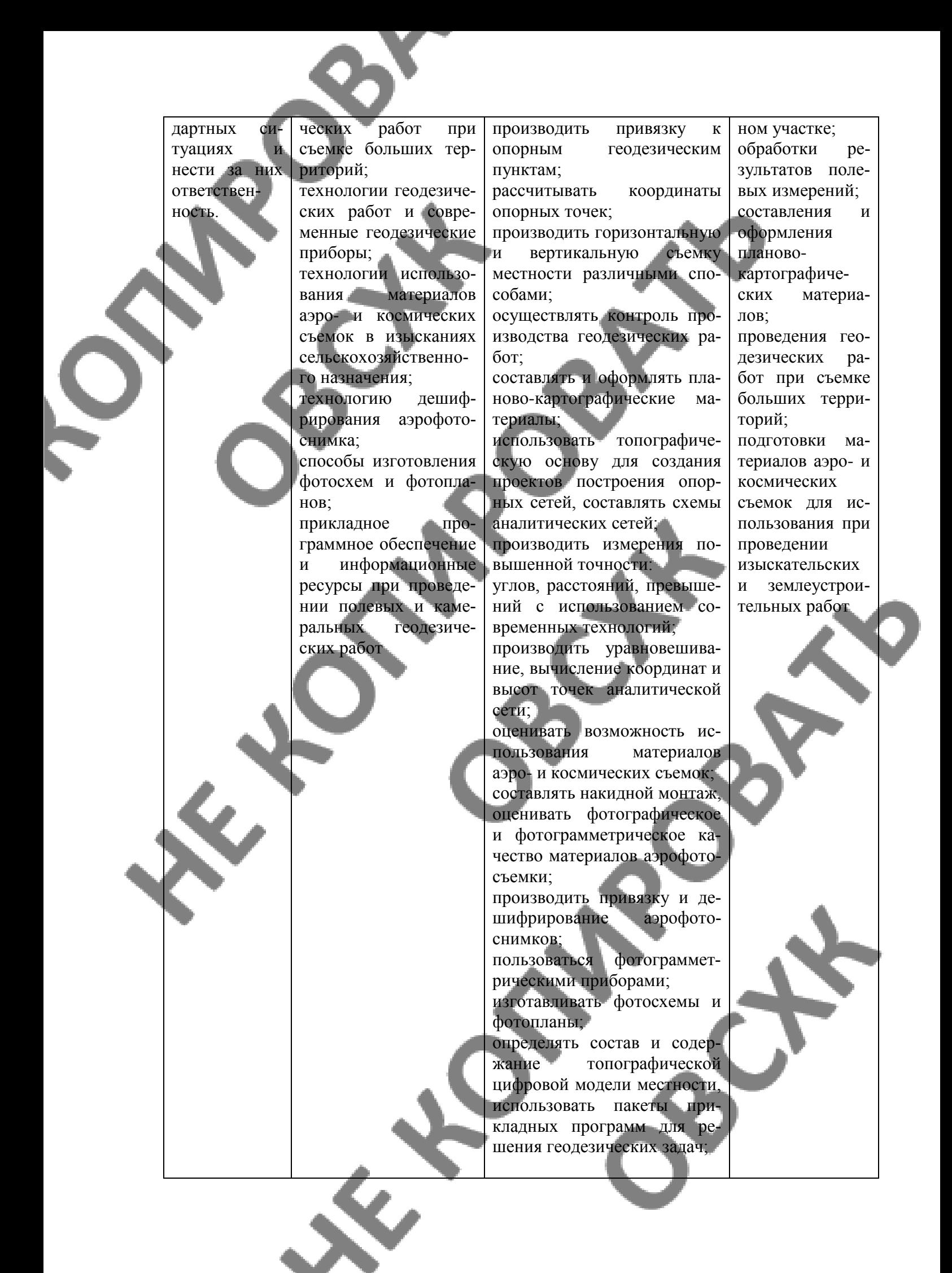

ОК4. Осуществлять поиск и использование информации, необходимой для эффективного выполнения профессиональных залач профессионального и личностного развития.

сущность, цели и производство различных видов изысканий; способы производства

наземных горизонтальных, вертикальных, топографических съемок;

порядок камеральной обработки материалов полевых измерений;

способы изображения на планах контуров, объектов и рельефа местности;

организацию геодезических работ при съемке больших территорий;

назначение и способы построения опорных сетей;

технологии геодезических работ и современные геодезические приборы;

технологии использования материалов аэро- и космических съемок в изысканиях сельскохозяйственного назначения;

свойства аэрофотоснимка и методы его привязки;

технологию дешифрирования аэрофотоснимка;

способы изготовления фотосхем и фотопланов;

автоматизацию геодезических работ; основные принципы, методы и свойства информационных и

телекоммуникационных технологий; прикладное программное обеспечение и информационные ресурсы при проведевыполнять рекогносцировку местности; рассчитывать координаты опорных точек;

производить горизонтальную и вертикальную съемку местности различными способами;

осуществлять контроль производства геодезических работ;

составлять и оформлять планово-картографические материалы;

определять состав и содержание топографической цифровой модели местности, использовать пакеты прикладных программ для решения геодезических задач;

левых геодезических работ на производственном участке; обработки результатов полевых измерений; составления и оформления плановокартографических материалов; проведения геодезических работ при съемке больших территорий; подготовки материалов аэро- и космических съемок для использования при проведении изыскательских и землеустроительных работ;

выполнения по-

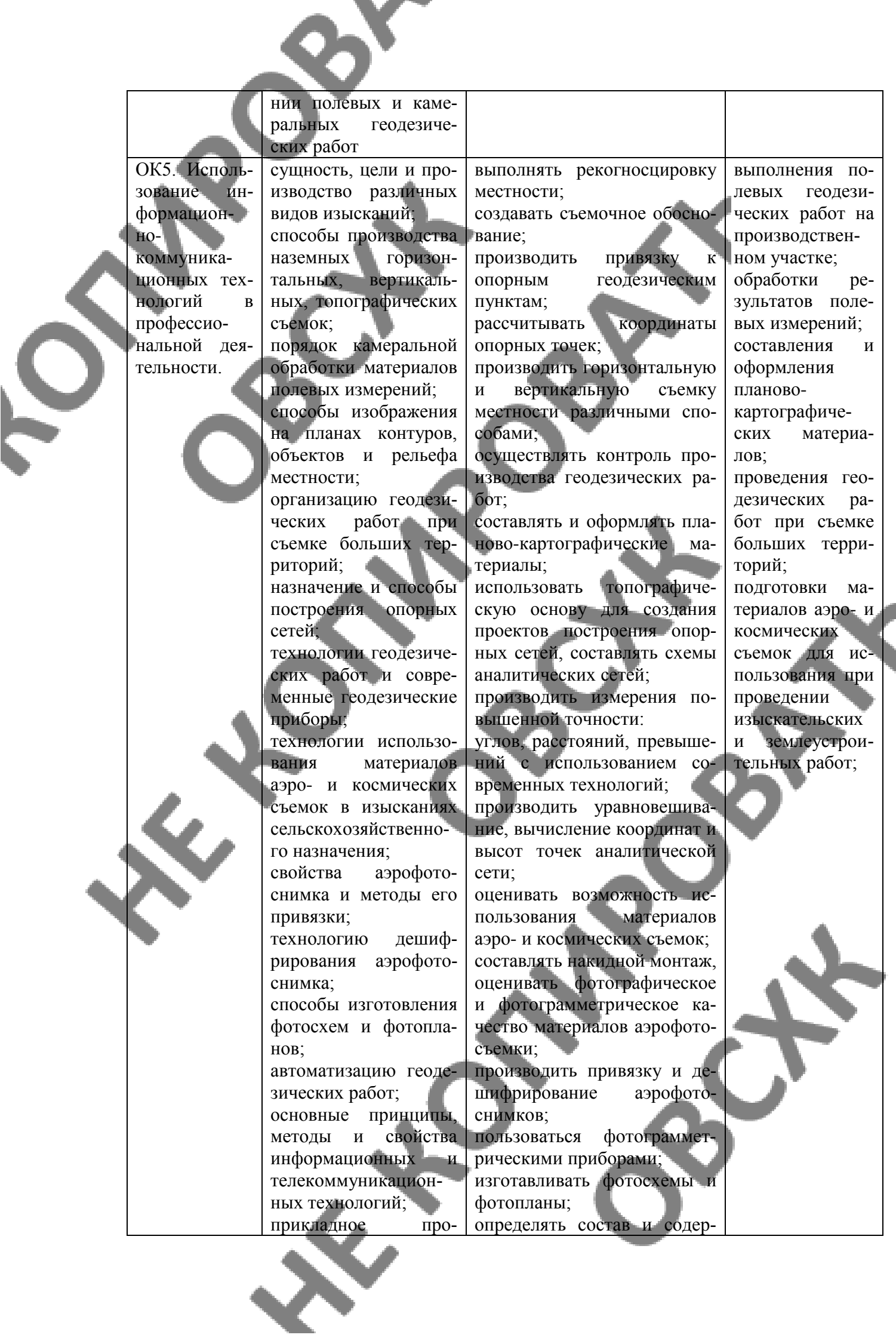

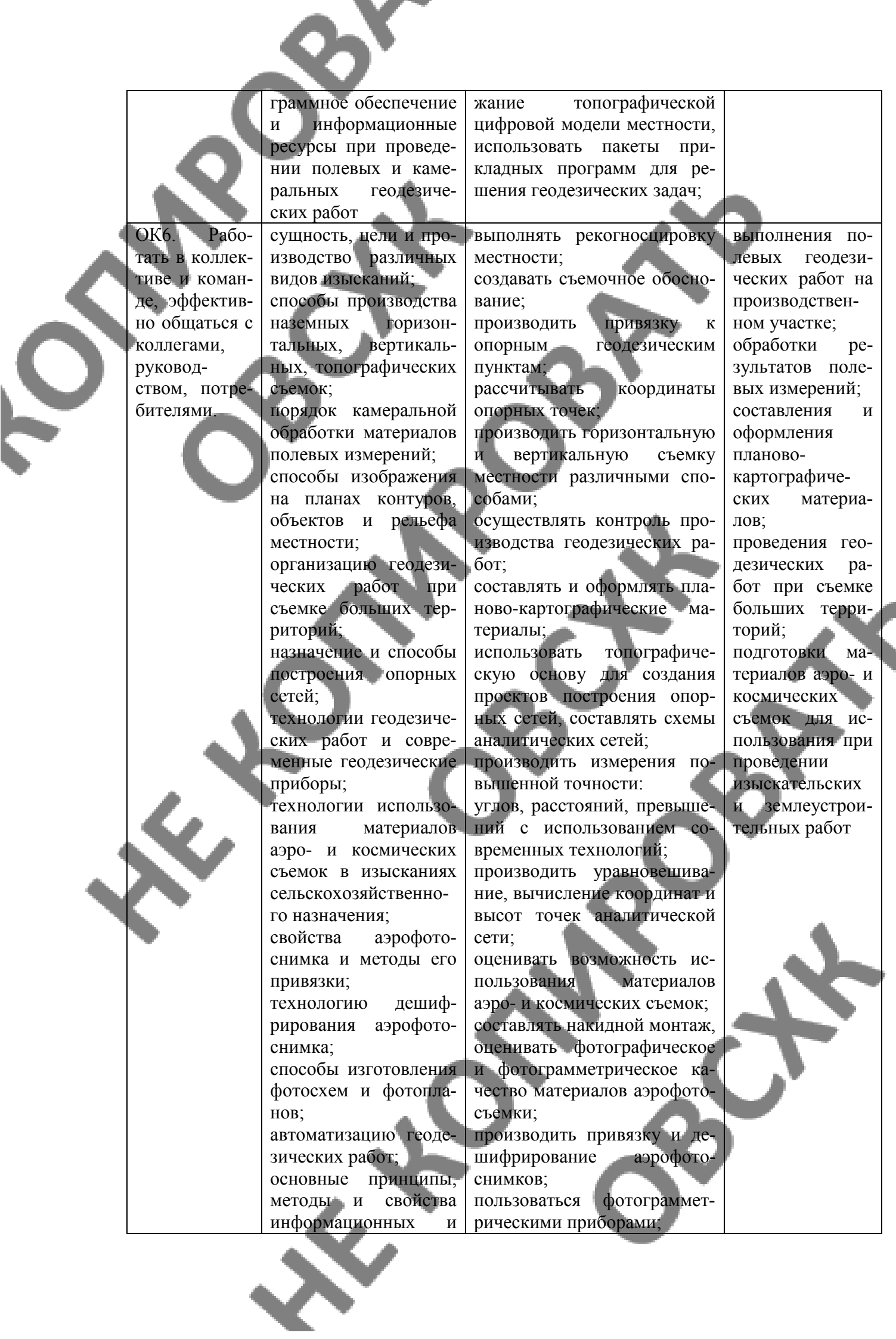

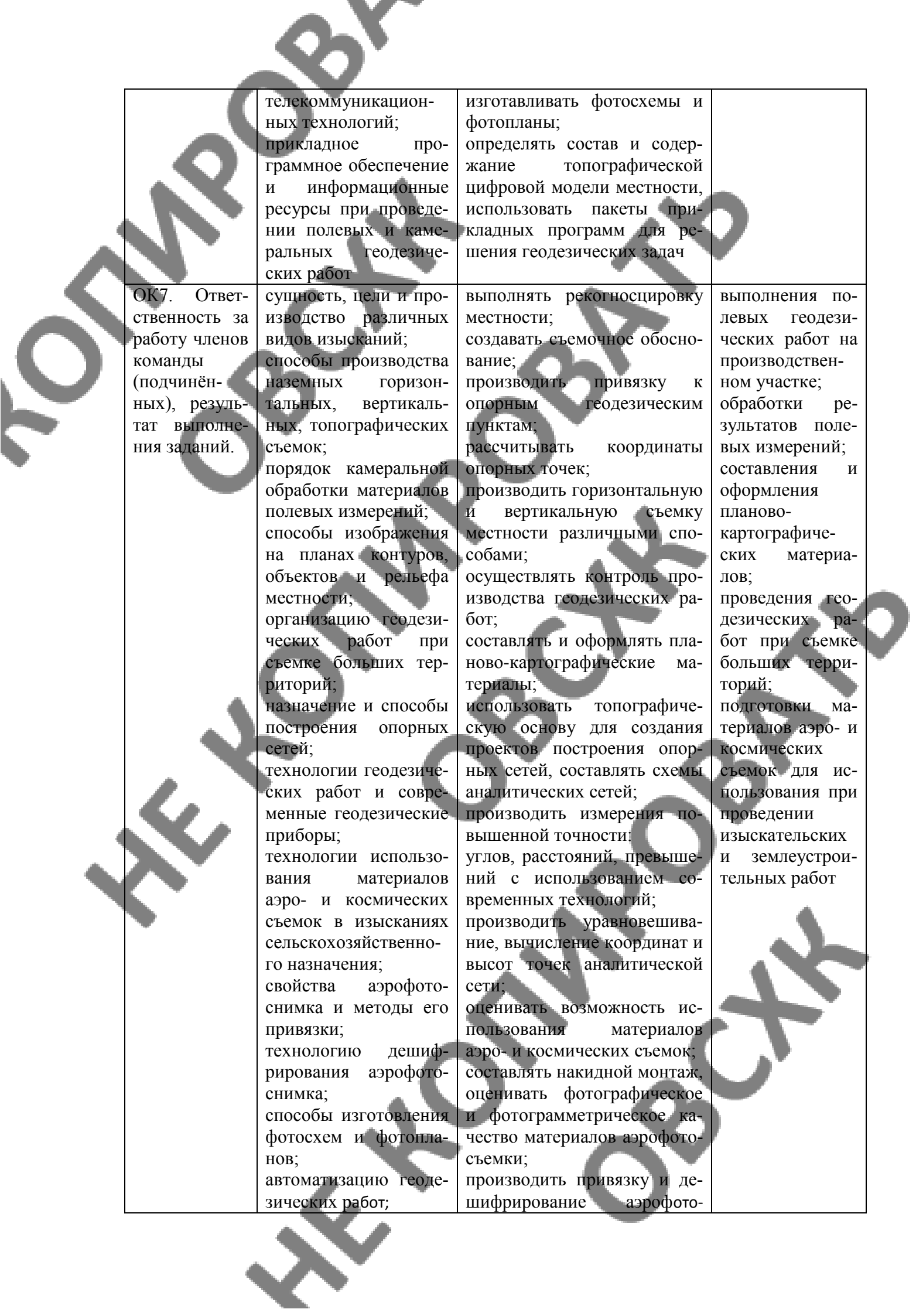

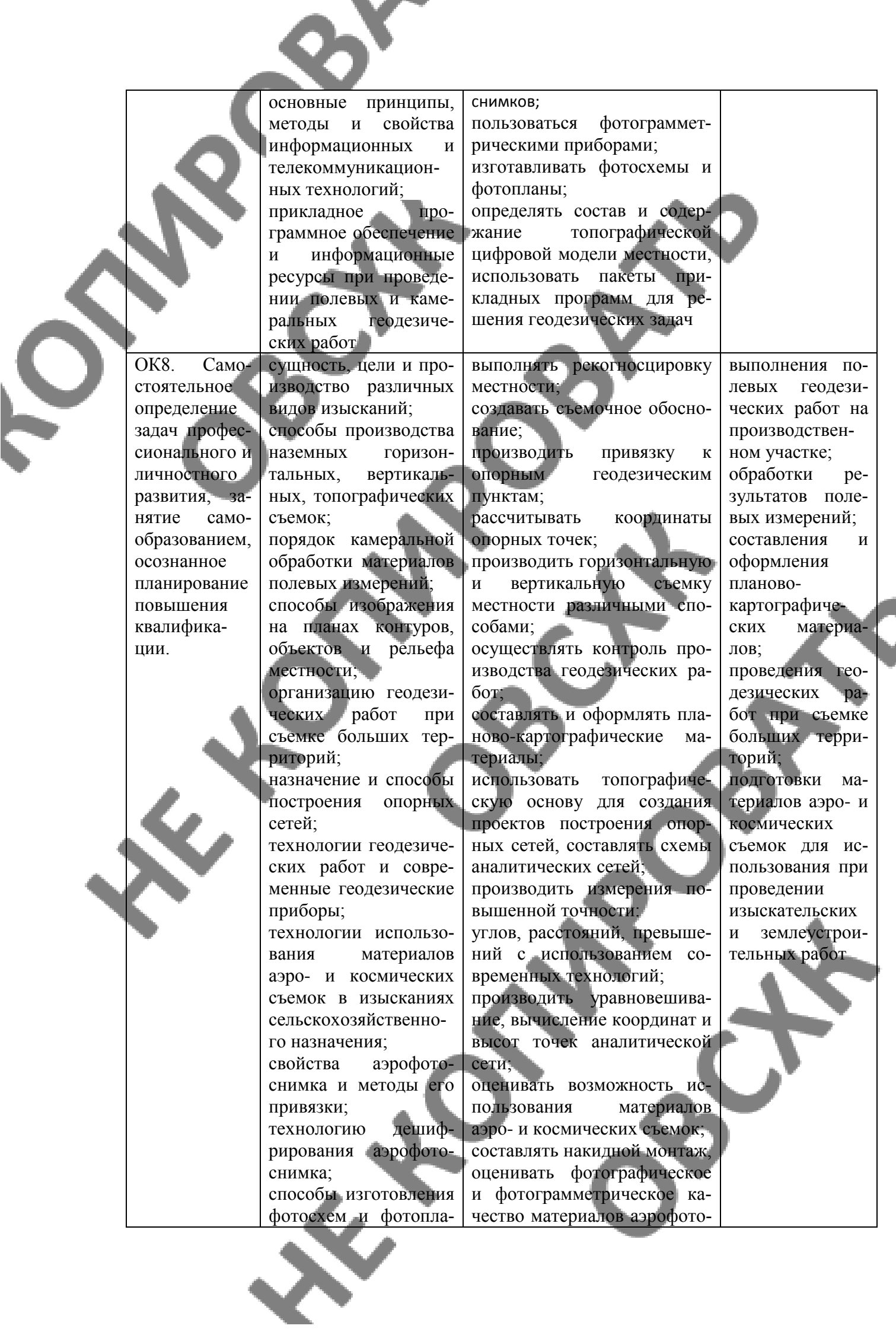

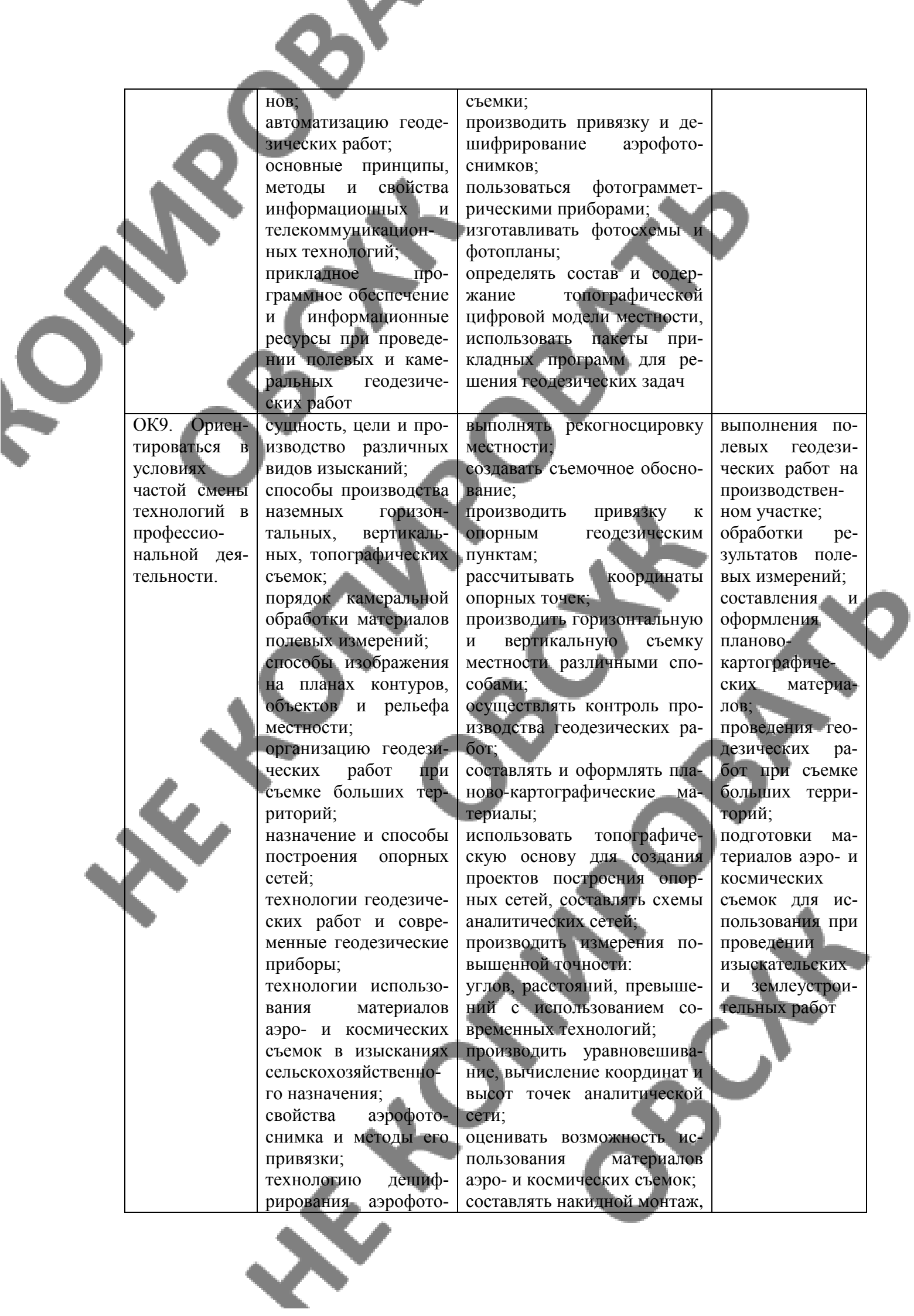

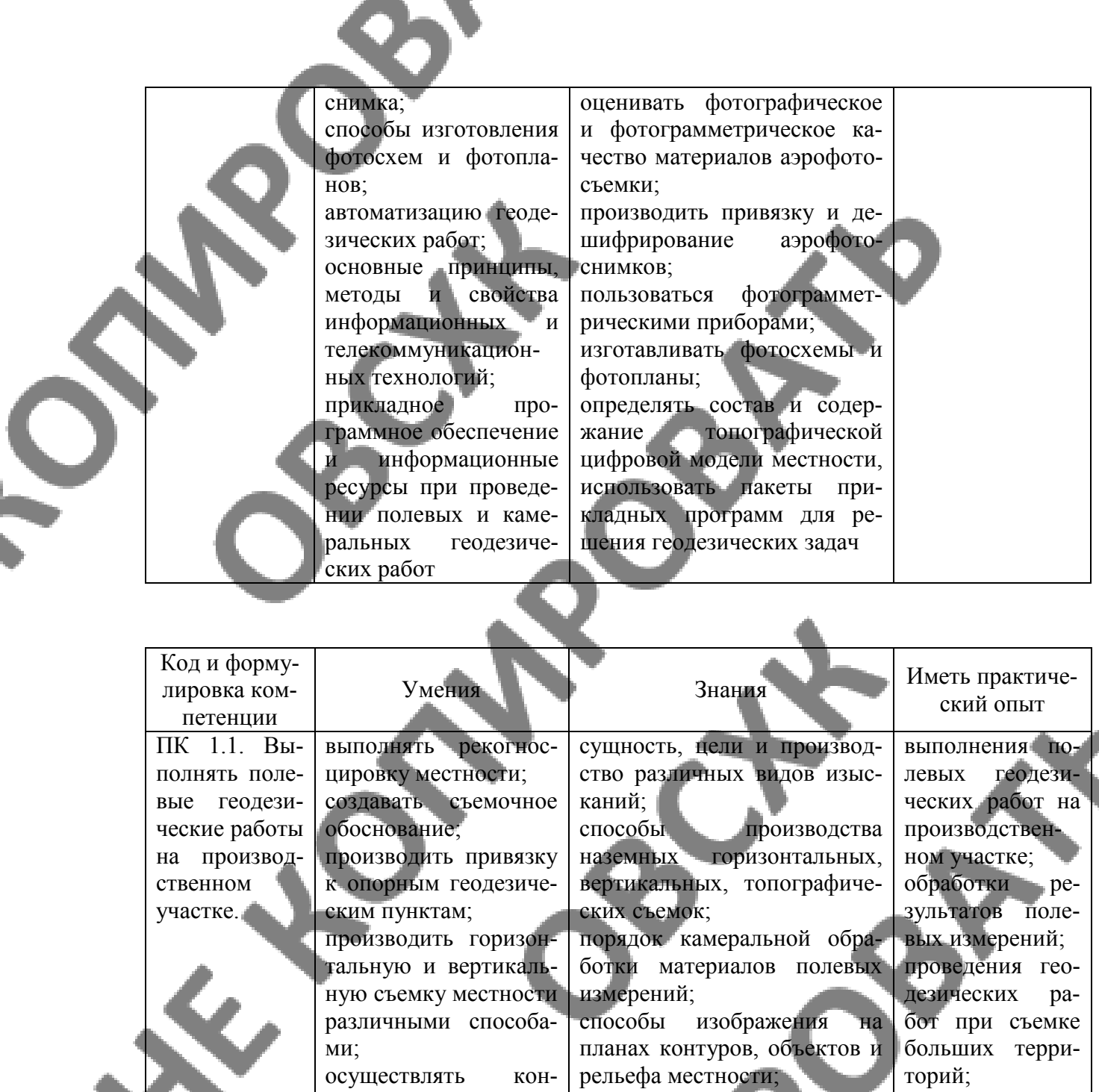

троль производства геодезических работ; производить измерения повышенной точности:

углов, расстояний, превышений с использованием современных технологий; пользоваться фотограмметрическими приборами;

организацию геодезических работ при съемке больших территорий;

назначение и способы построения опорных сетей; технологии геодезических

работ и современные геодезические приборы; технологии использования материалов аэро- и космиче-

ских съемок в изысканиях сельскохозяйственного назначения;

свойства аэрофотоснимка и методы его привязки; технологию дешифрирова-

подготовки материалов аэро- и космических съемок для использования при проведении изыскательских

и землеустроительных работ

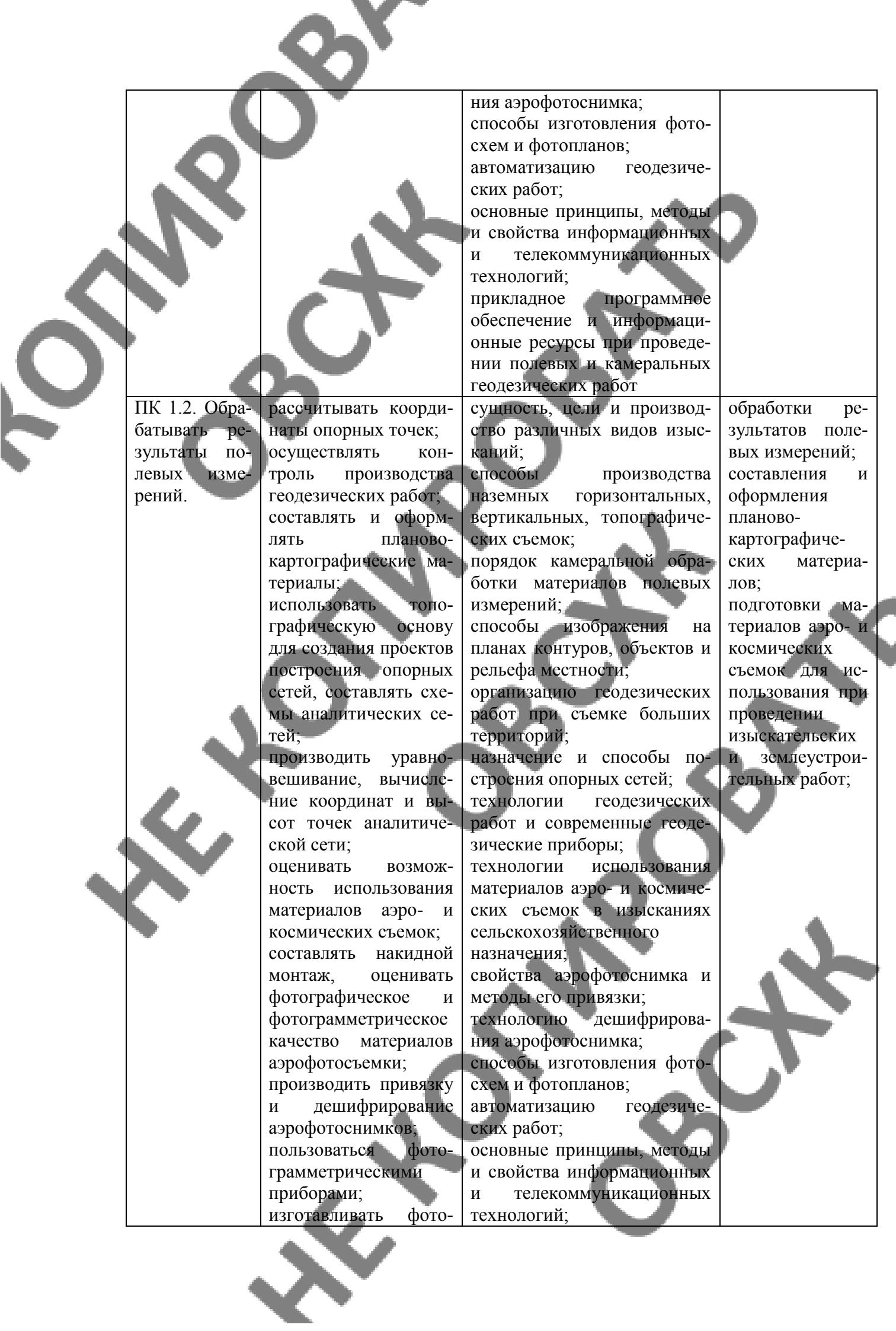

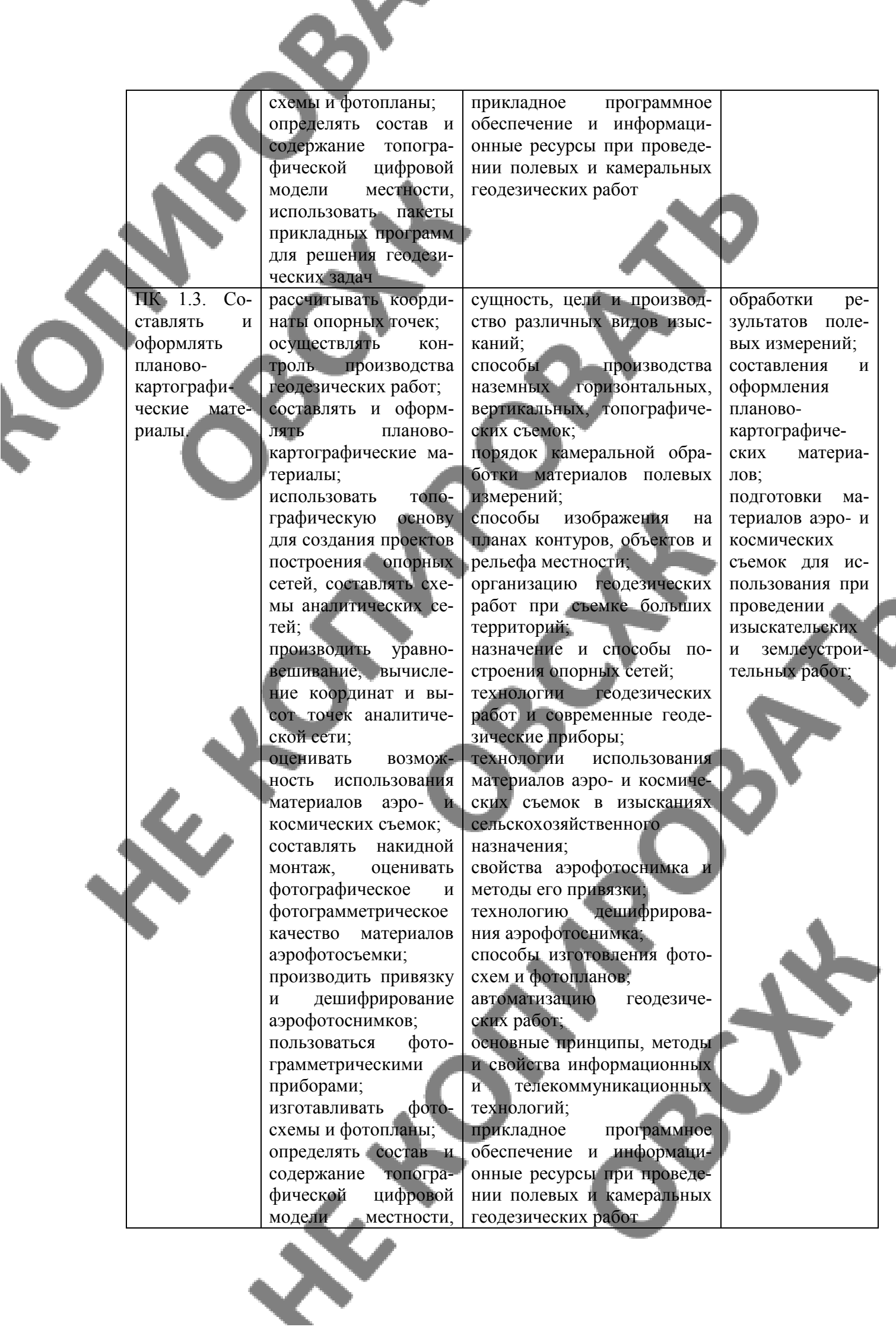

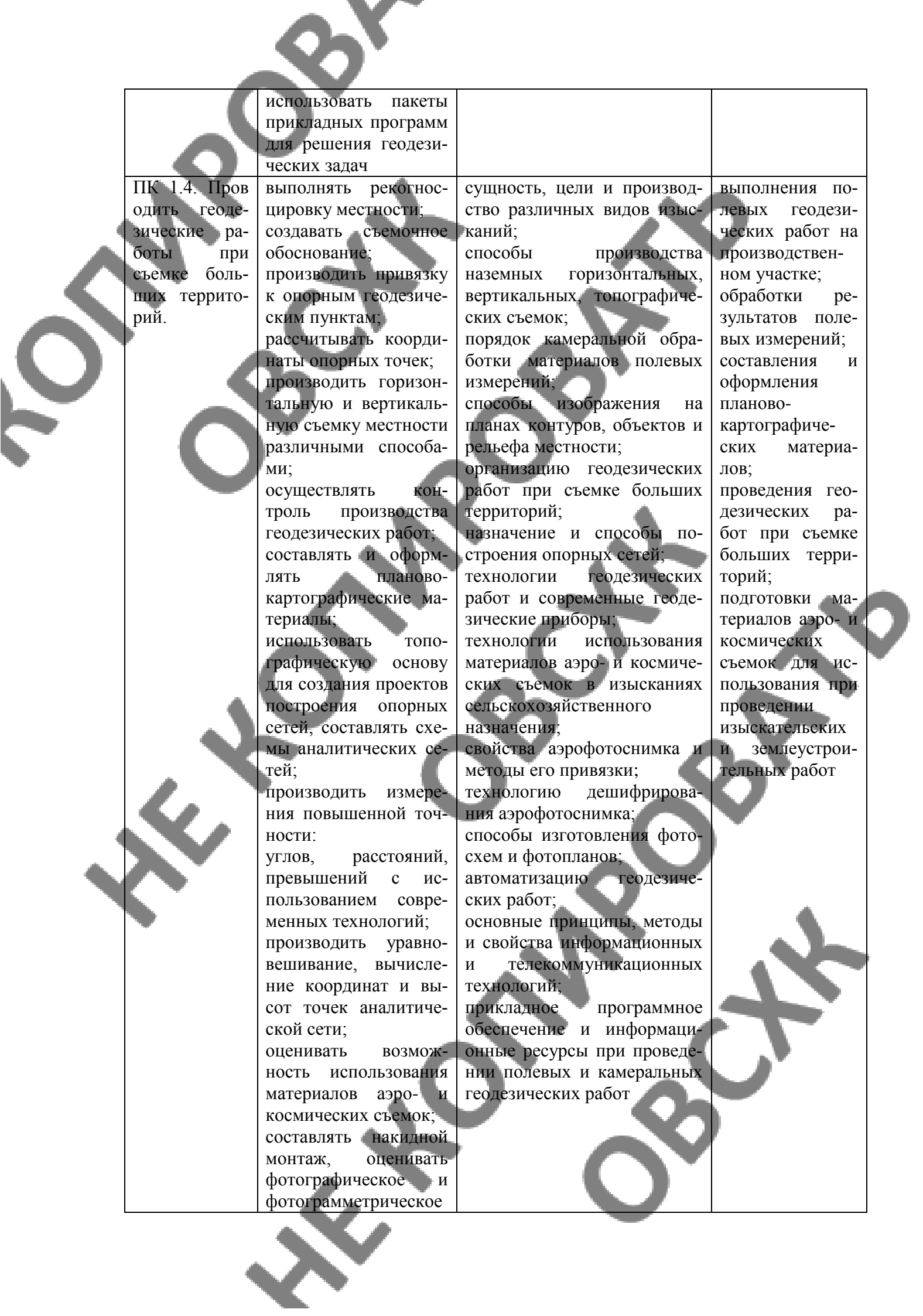

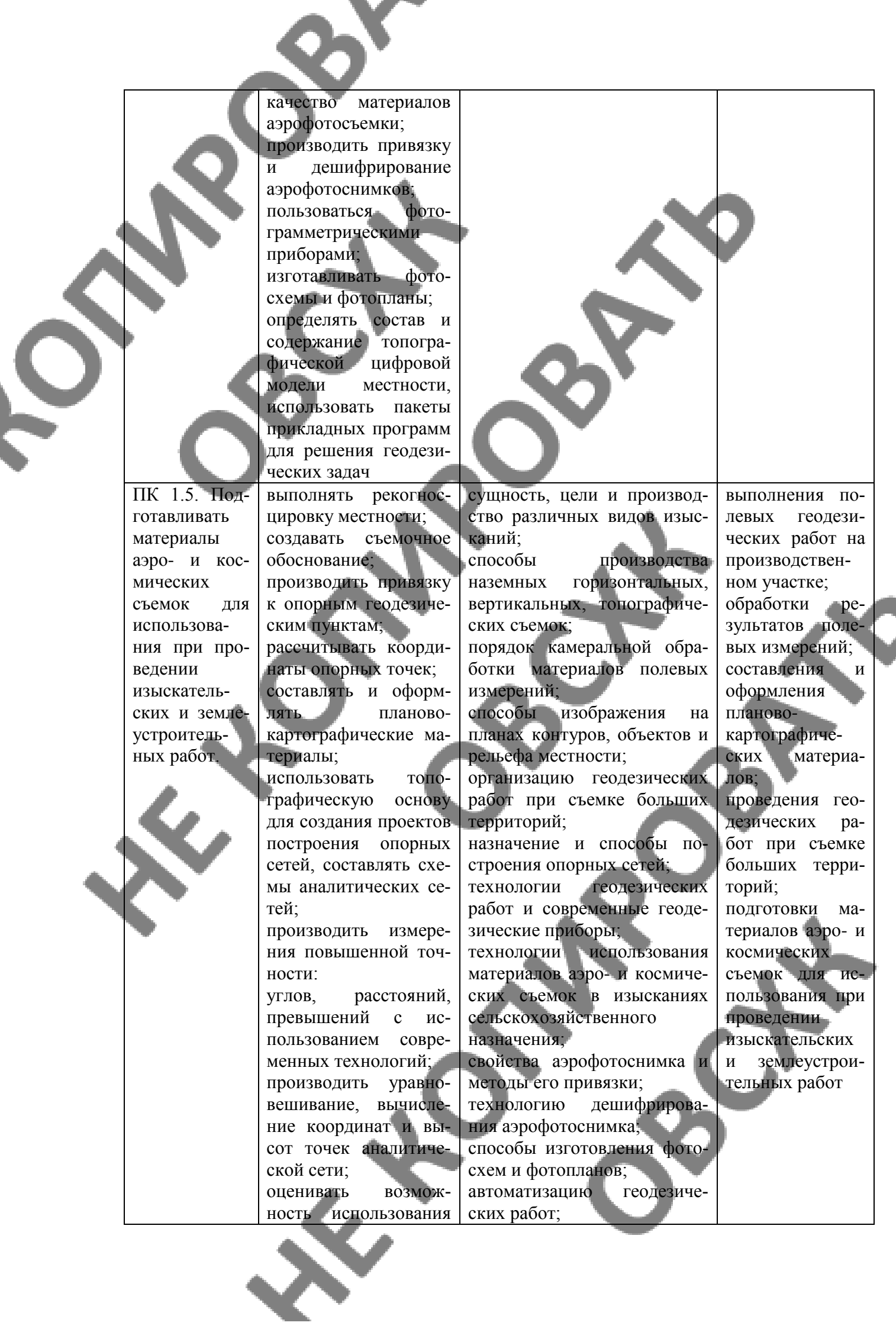

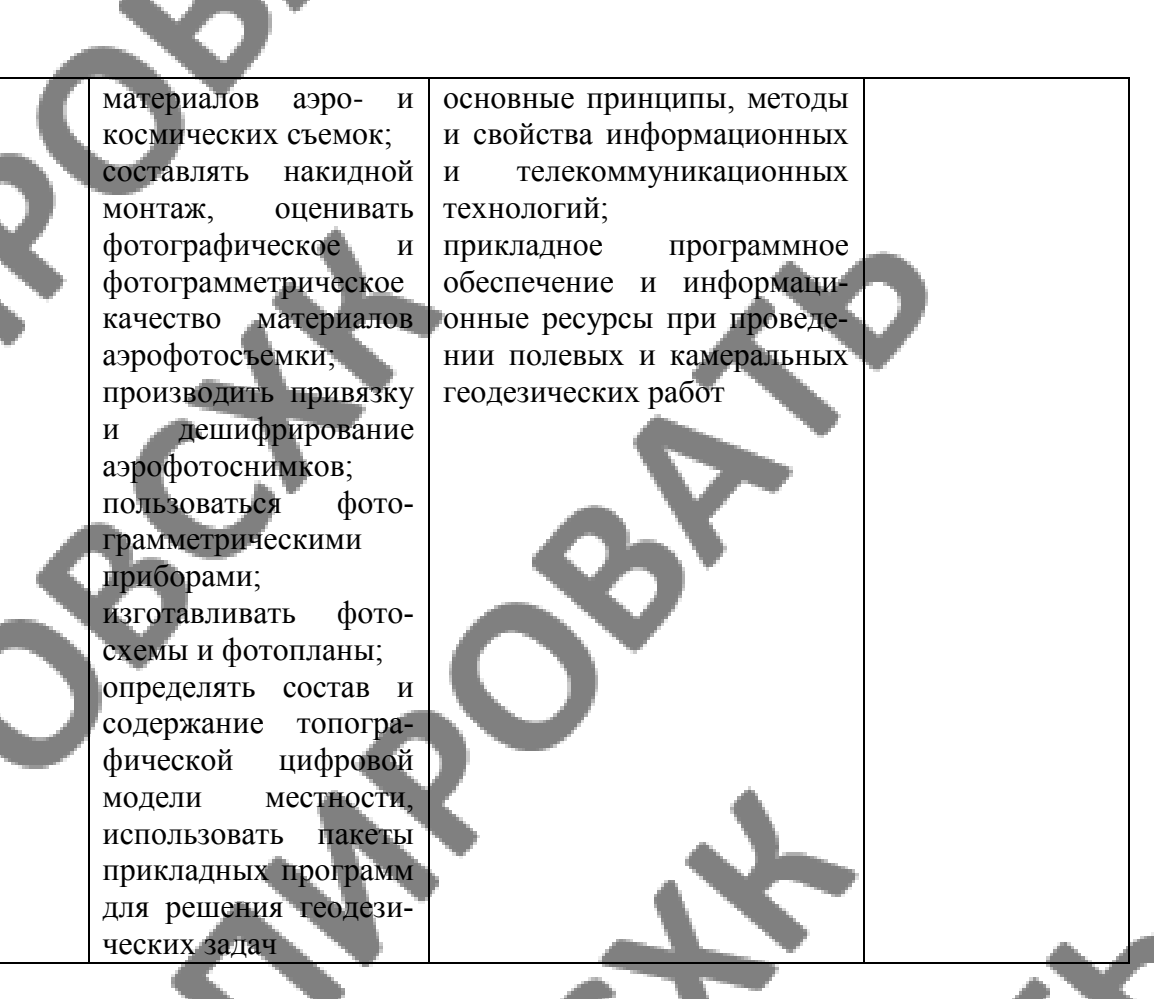

## **ЛИЧНОСТНЫЕ РЕЗУЛЬТАТЫ**

Федеральная составляющая (личностные результаты, определенные Федеральным законом от 29.12.2012 № 273 ФЗ «Об образовании в Российской Федерации») призвана сформировать у выпускника следующие личностные результаты:

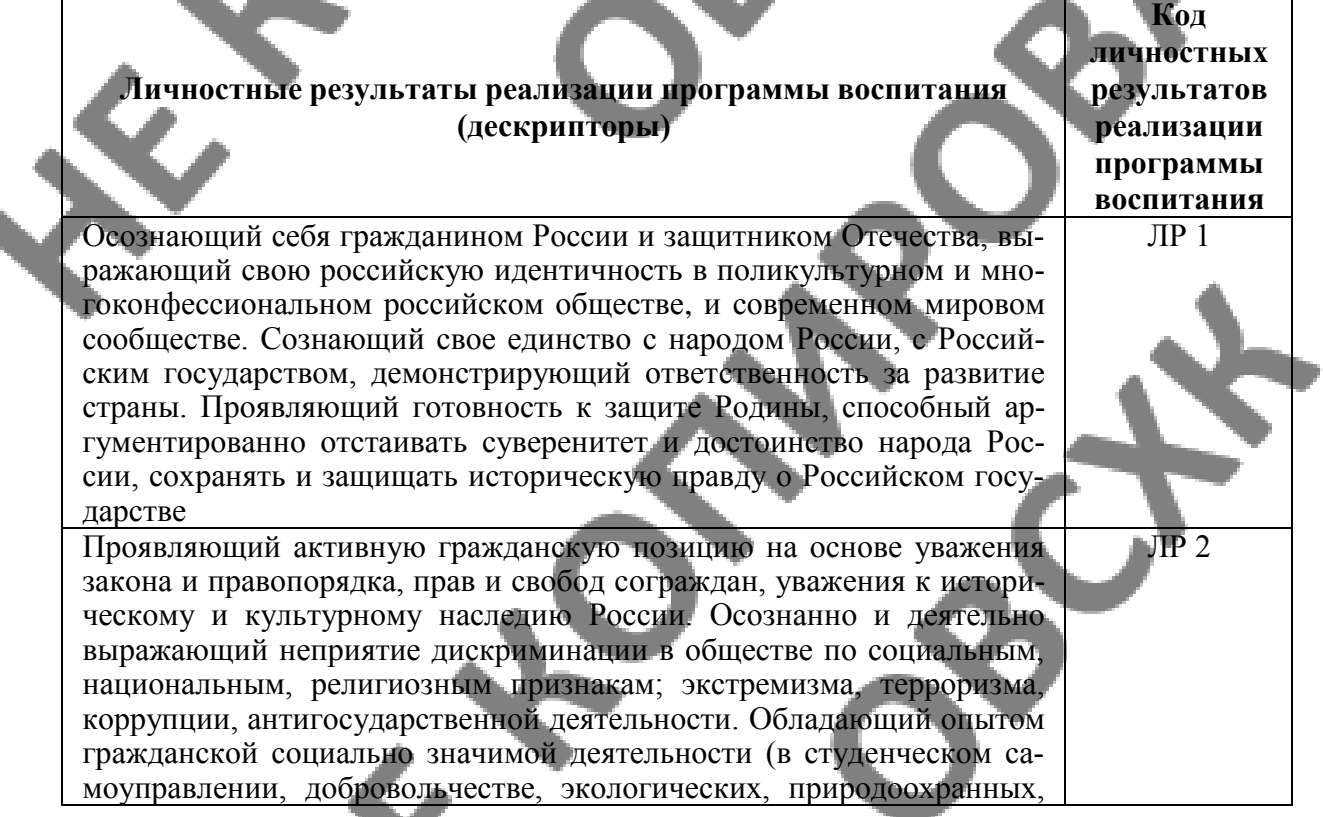

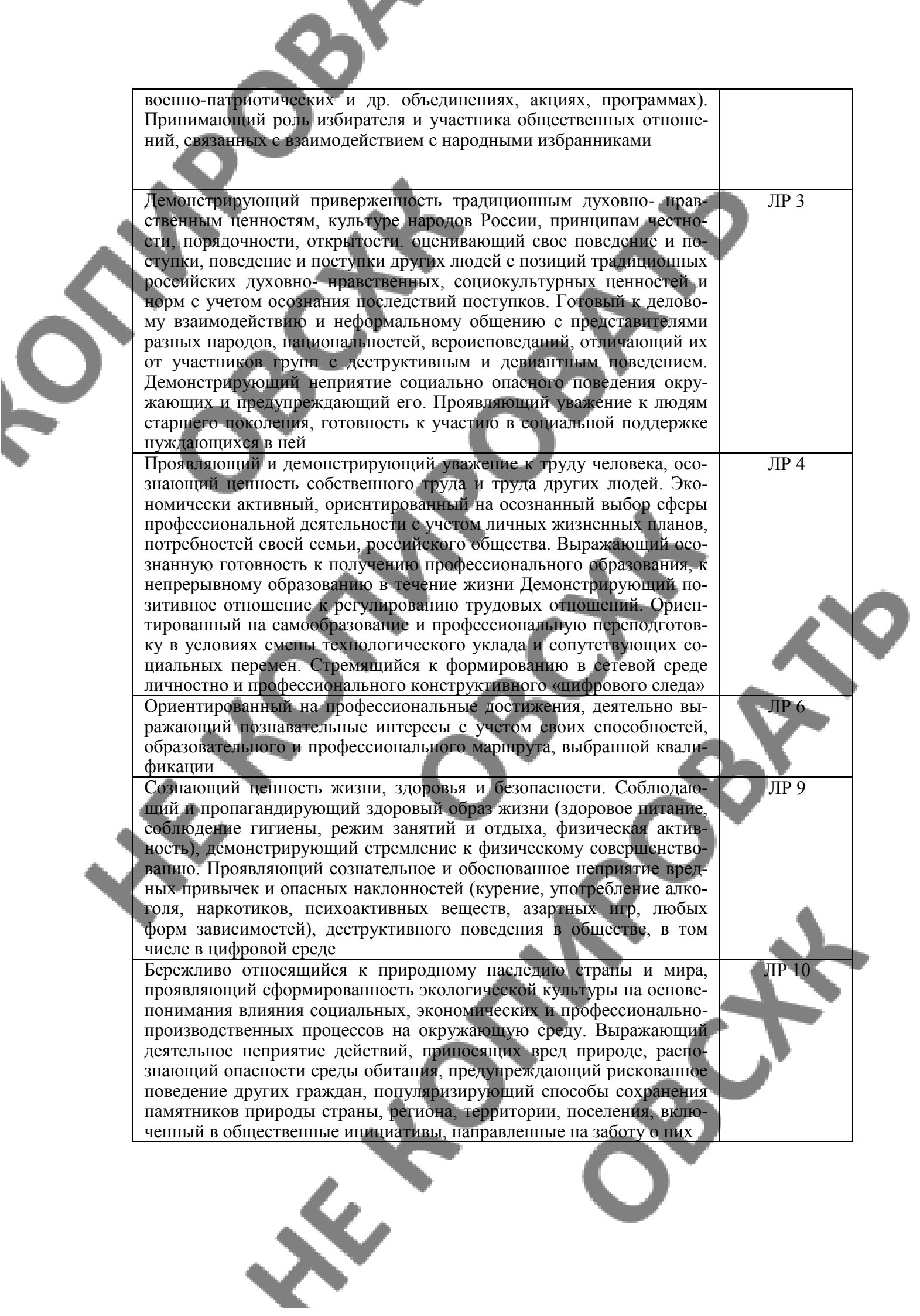

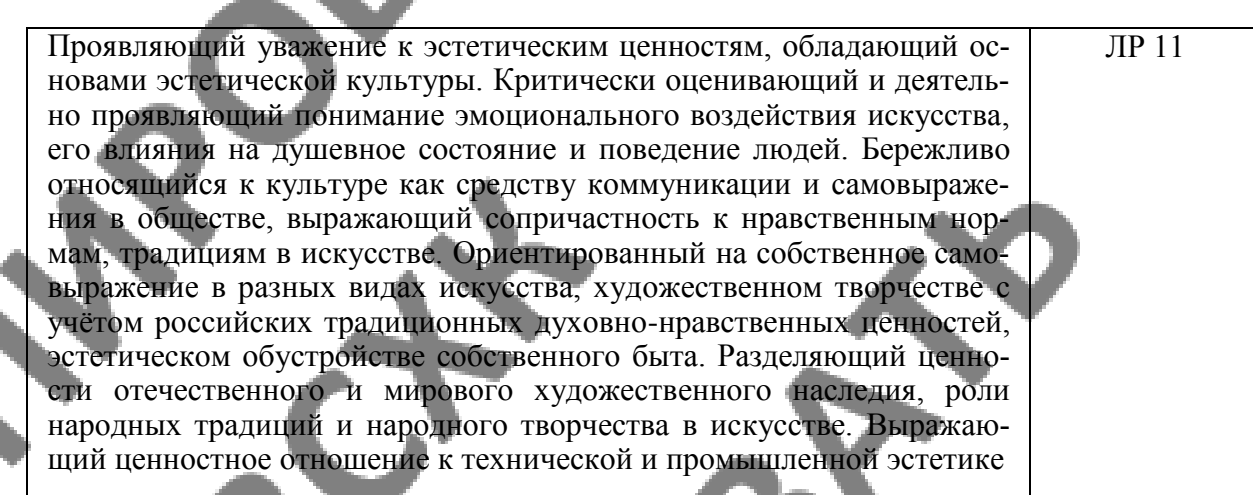

 $\delta$ 

Региональная составляющая (личностные результаты, определенные субъектом Российской Федерации) призвана сформировать у выпускника следующие личностные результаты:

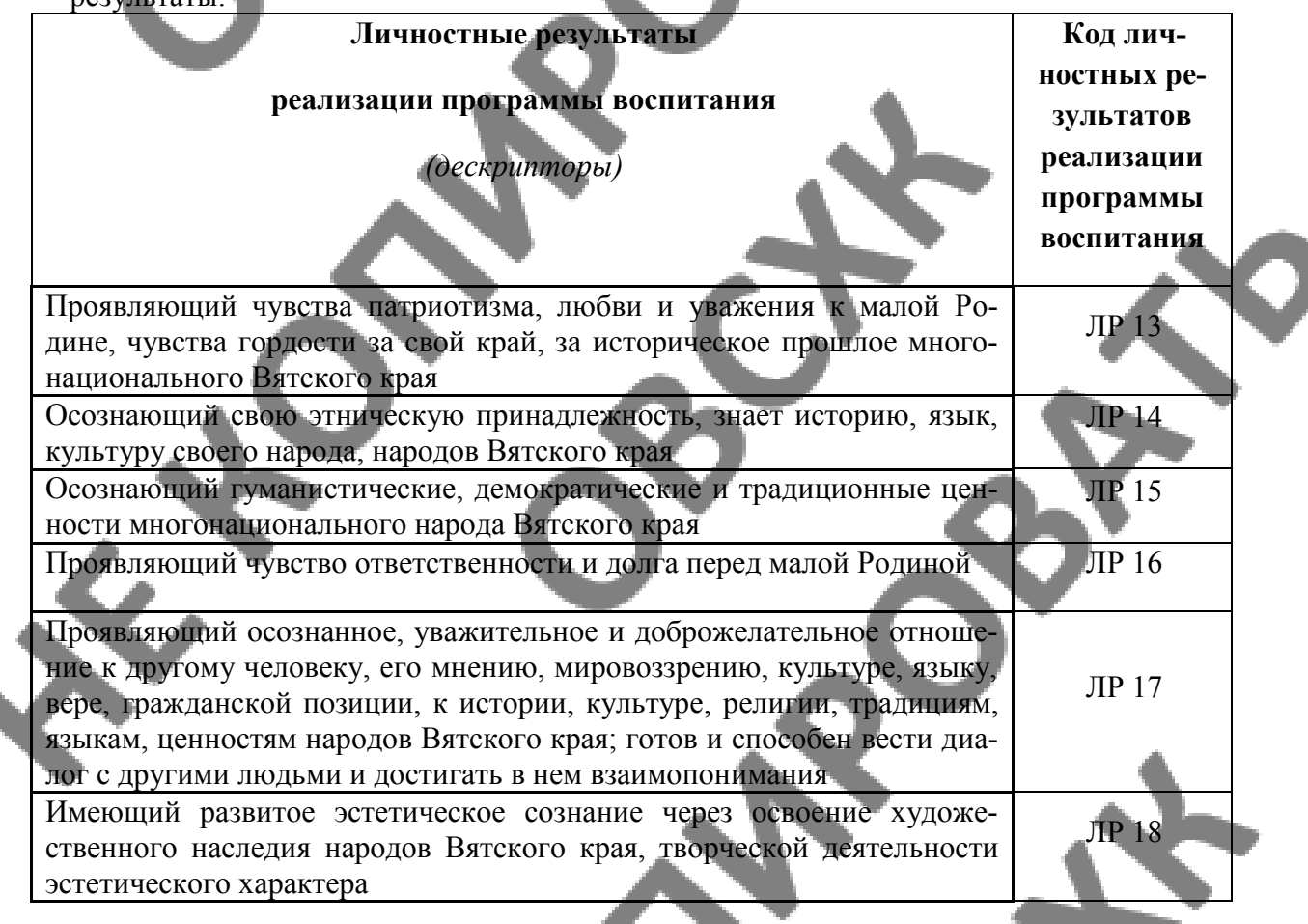

Отраслевая составляющая (личностные результаты, определенные отраслевыми требованиями к деловым качествам) призвана сформировать у выпускника следующие личностные результаты:

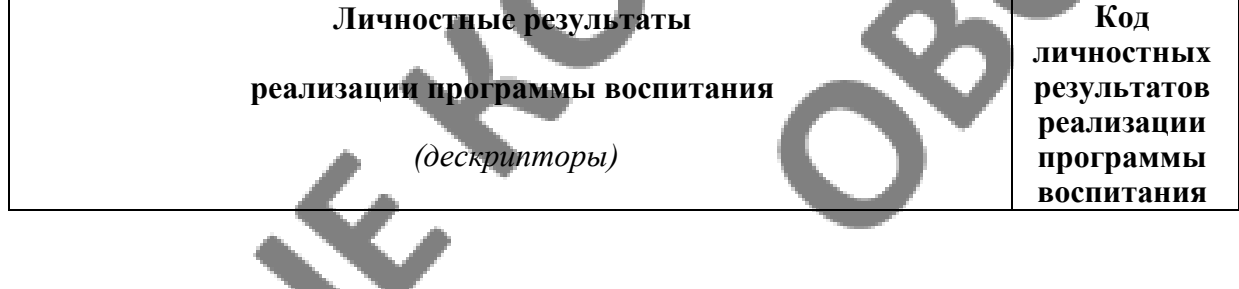

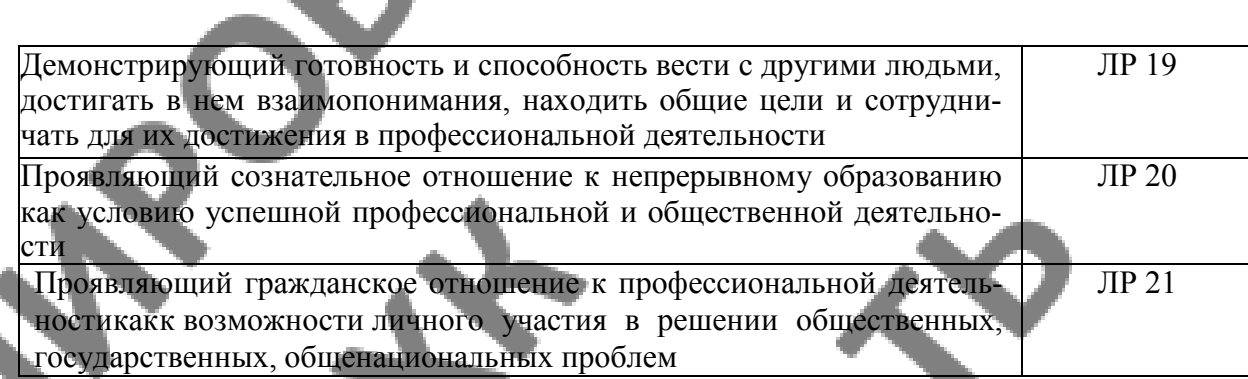

Составляющая ПОО (личностые результаты, определенные субъектами образовательного процесса) призвана сформировать у выпускника следующие личностные результаты:

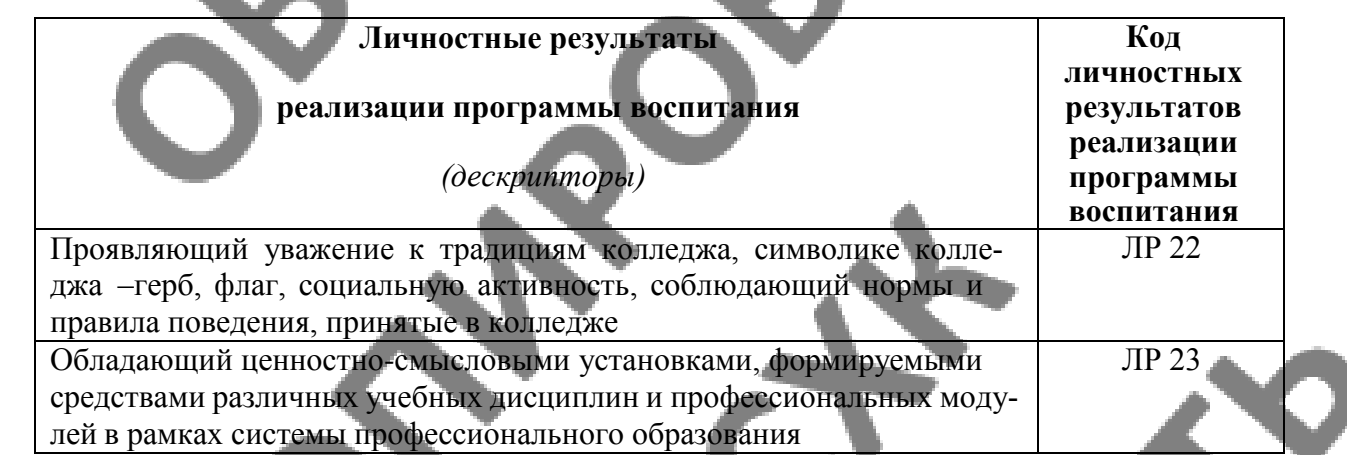

Профильная составляющая (личностые результаты, определенные ключевыми работодателями)) призвана сформировать у выпускника следующие личностные результаты:

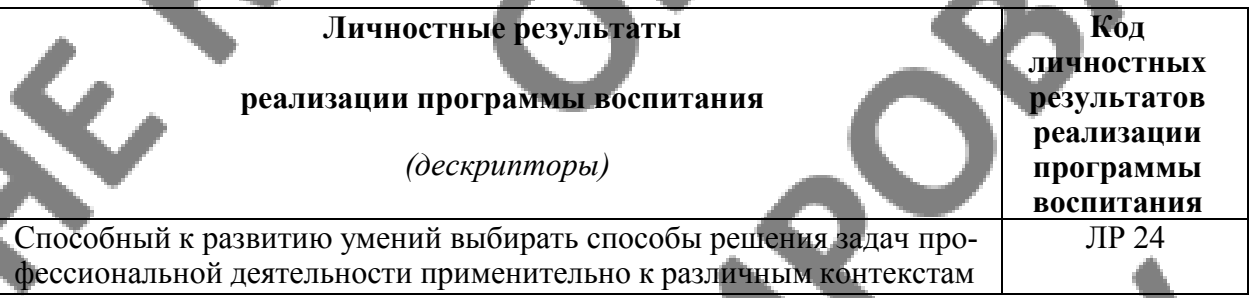

## **2. СТРУКТУРА И СОДЕРЖАНИЕ ПРОФЕССИОНАЛЬНОГО МОДУЛЯ**

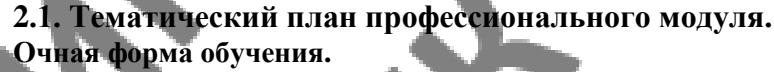

 $\overline{a}$ 

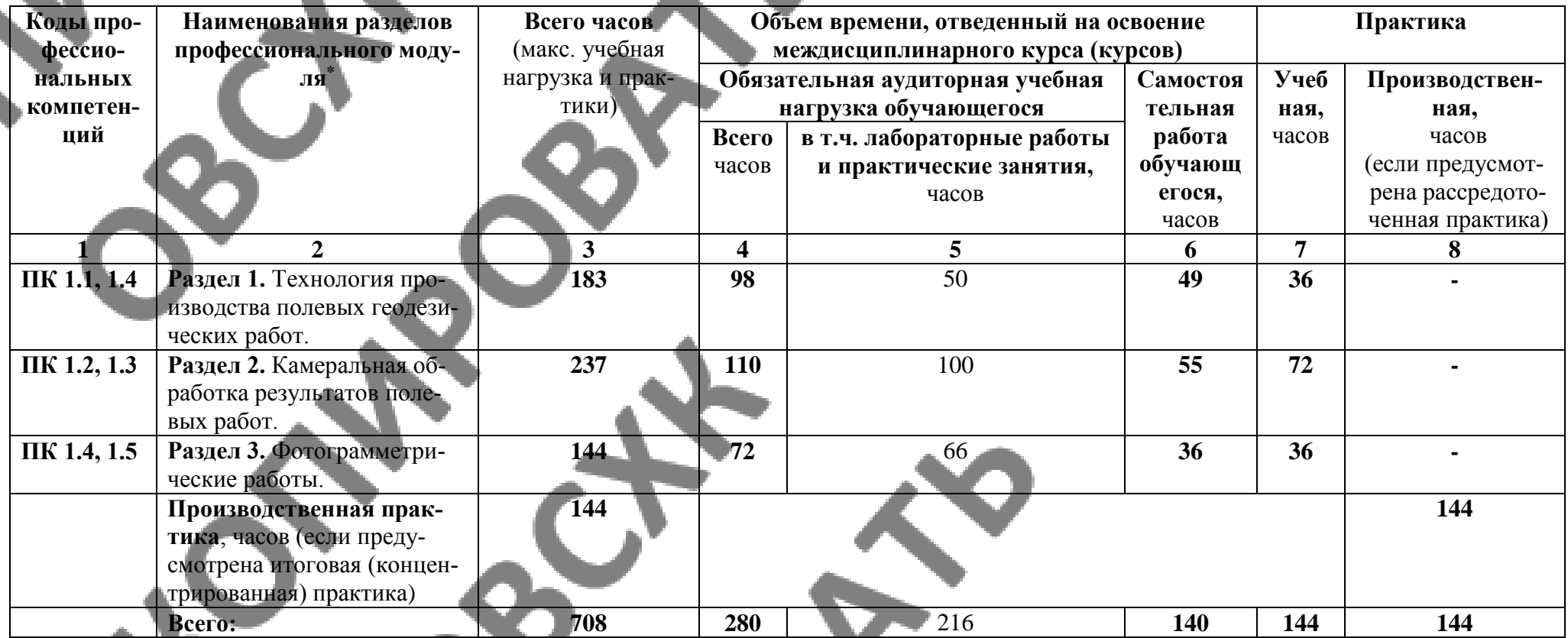

Ячейки в столбцах 3, 4, 6, 7, 8 заполняются жирным шрифтом, в 5 – обычным. Если какой-либо вид учебной работы не предусмотрен, необходимо в соответствующей ячейке поставить прочерк. Количество часов, указанное в ячейках столбца 3, должно быть равно сумме чисел в соответствующих ячейках столбцов 4, 6, 7, 8 (жирный

<sup>\*</sup> Раздел профессионального модуля – часть программы профессионального модуля, которая характеризуется логической завершенностью и направлена на освоение одной или нескольких профессиональных компетенций. Раздел профессионального модуля может состоять из междисциплинарного курса или его части и соответствующих частей учебной и производственной практик. Наименование раздела профессионального модуля должно начинаться с отглагольного существительного и отражать совокупность осваиваемых компетенций, умений и знаний.

шрифт) по горизонтали. Количество часов, указанное в ячейках строки «Всего», должно быть равно сумме чисел соответствующих столбцов 3, 4, 5, 6, 7, 8 по вертикали. Количество часов, указанное в ячейке столбца 3 строки «Всего», должно соответствовать количеству часов на освоение программы профессионального модуля в пункте 1.3 паспорта программы. Количество часов на самостоятельную работу обучающегося должно соответствовать указанному в пункте 1.3 паспорта программы. Сумма количества часов на учебную и производственную практику (в строке «Всего» в столбцах 7 и 8) должна соответствовать указанному количеству часов в пункте 1.3 паспорта программы. Для соответствия сумм значений следует повторить объем часов на производственную практику (концентрированную) в колонке «Всего часов» и в предпоследней строке столбца «Производственная, часов». И учебная, и производственная практики могут проводиться параллельно с теоретическими занятиями междисциплинарного курса (рассредоточено) или в специально выделенный период (концентрированно).

#### **2.2. Тематический план профессионального модуля. ЗАОЧНАЯ ФОРМА**

 $\overline{a}$ 

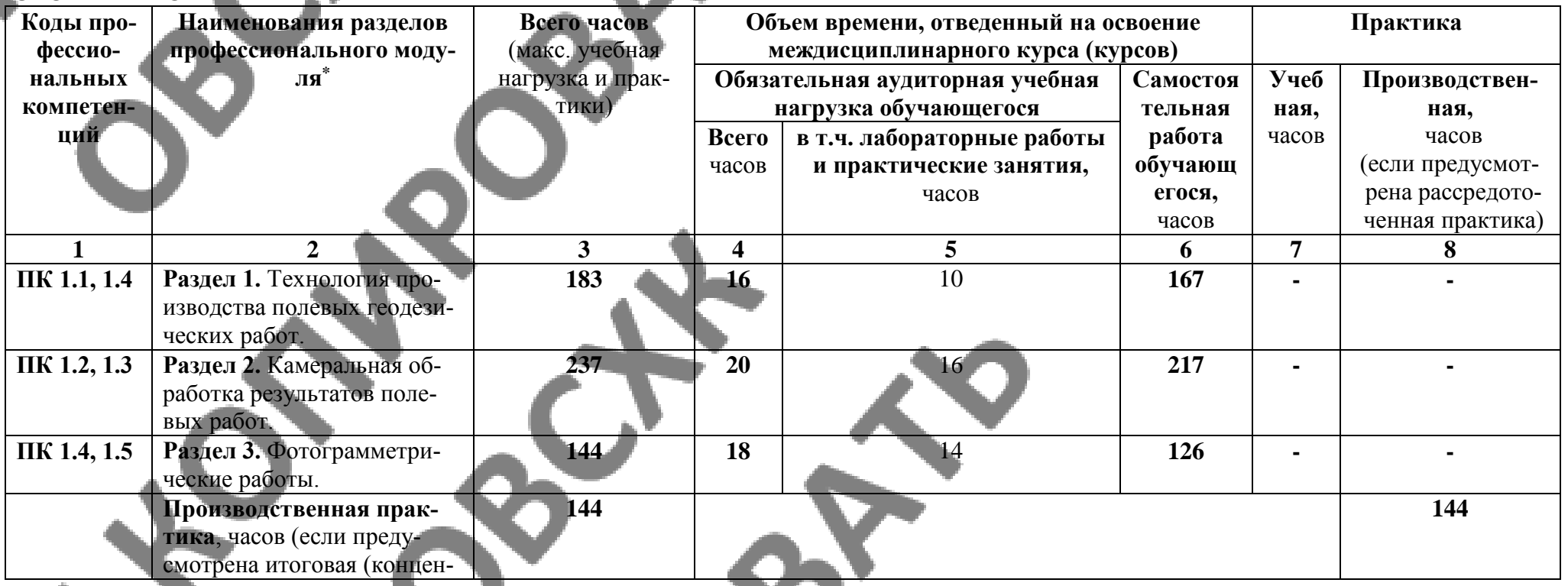

\* Раздел профессионального модуля – часть программы профессионального модуля, которая характеризуется логической завершенностью и направлена на освоение одной или нескольких профессиональных компетенций. Раздел профессионального модуля может состоять из междисциплинарного курса или его части и соответствующих частей учебной и производственной практик. Наименование раздела профессионального модуля должно начинаться с отглагольного существительного и отражать совокупность осваиваемых компетенций, умений и знаний.

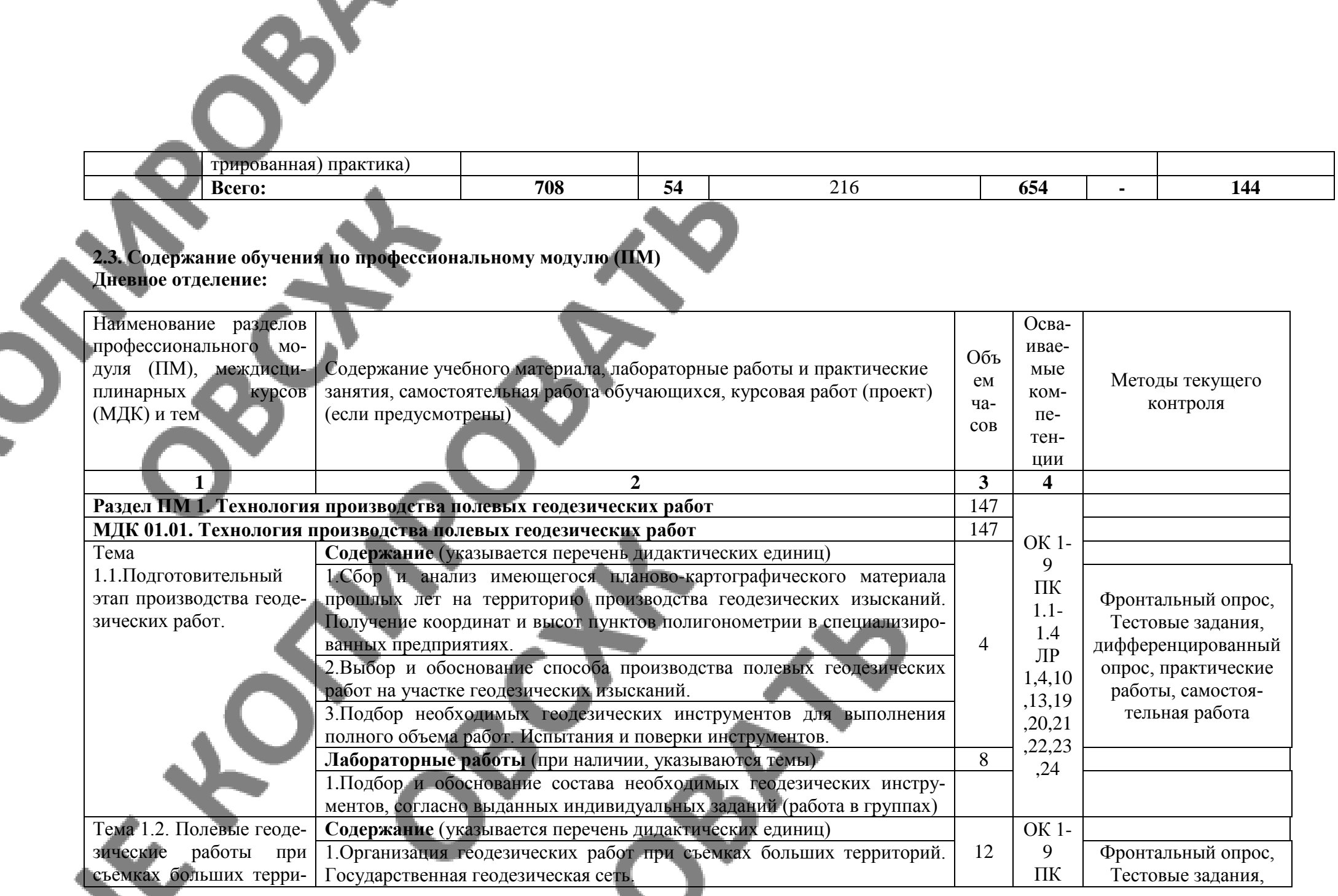

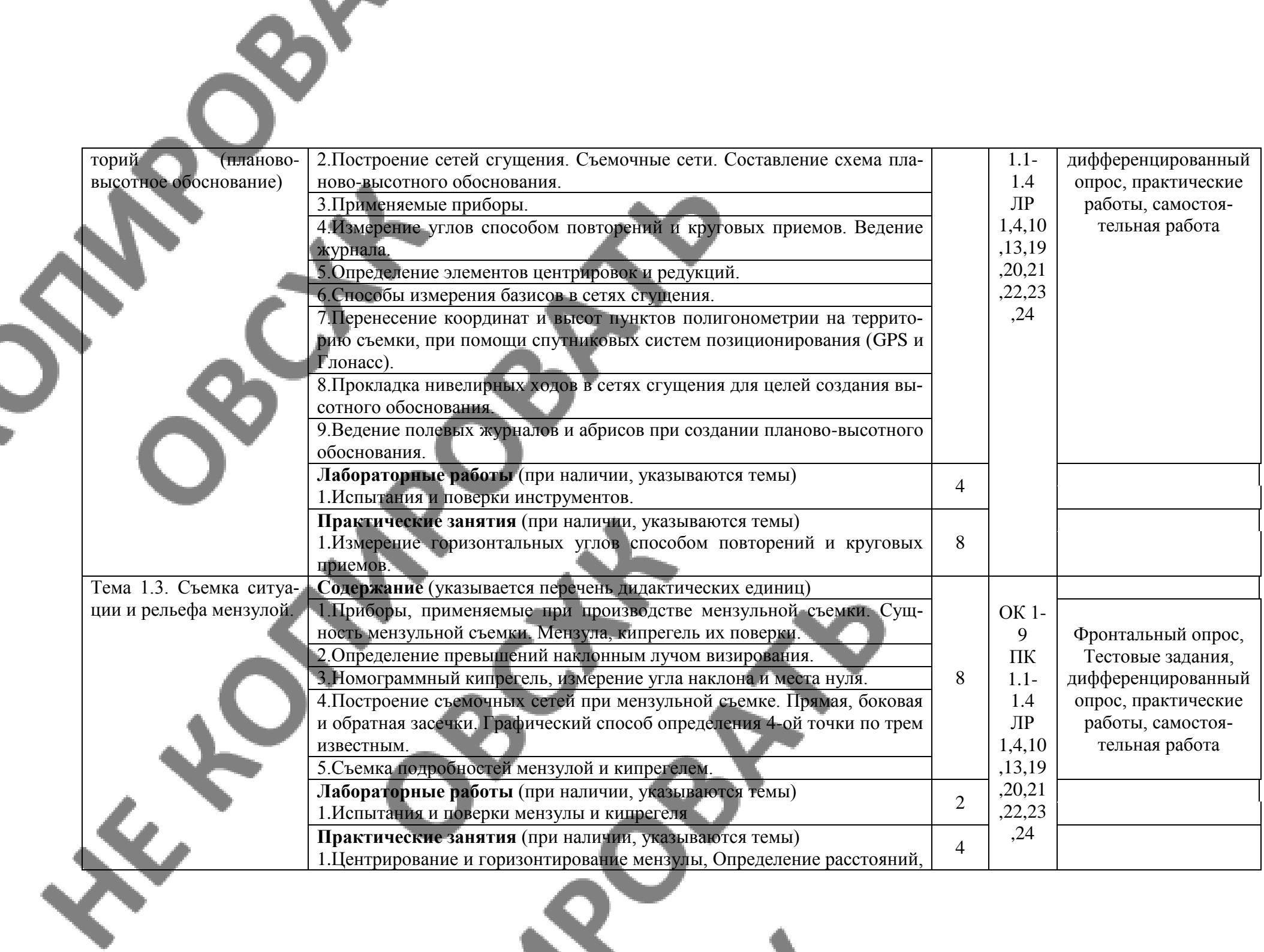

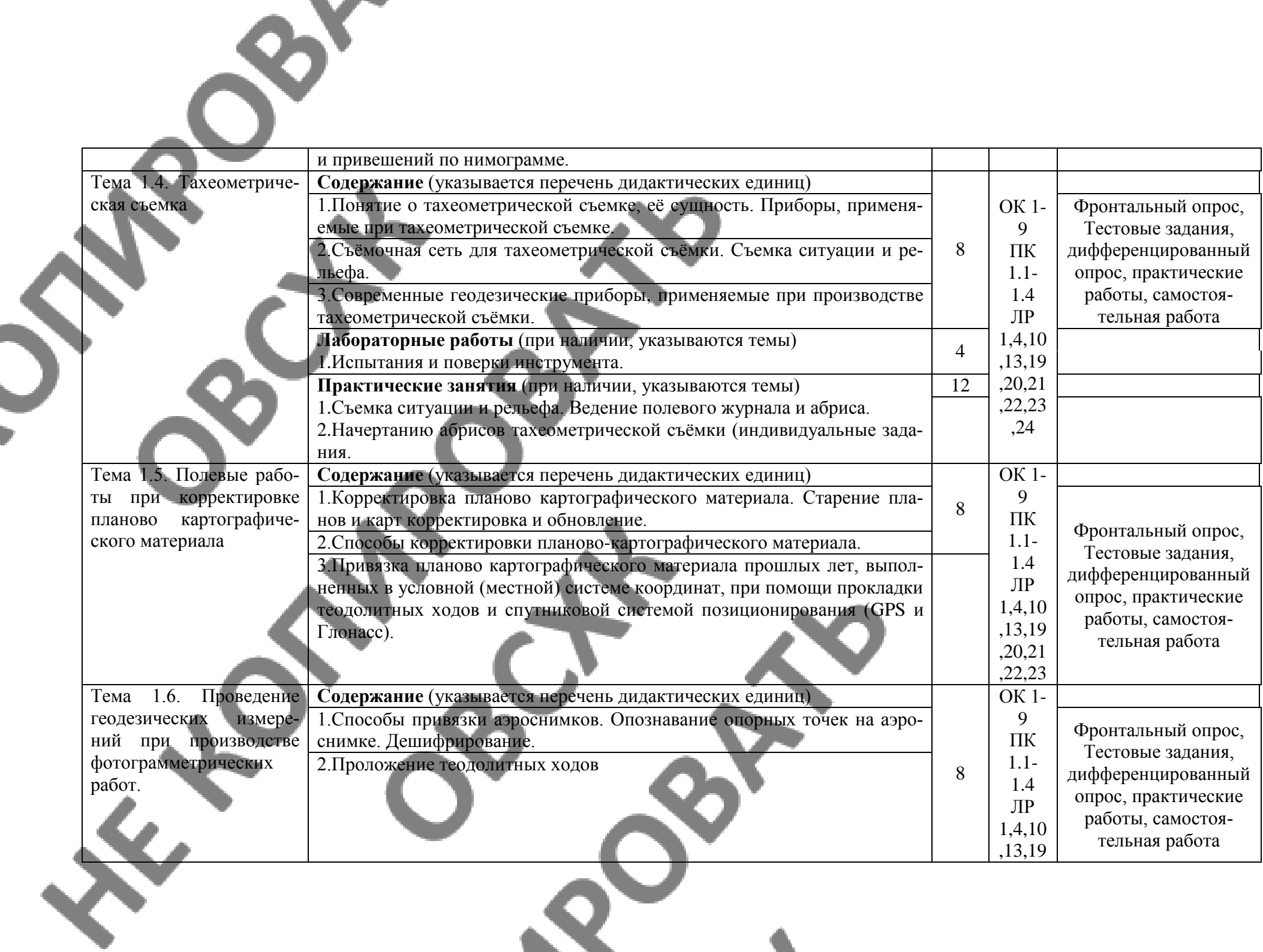

**Talk** 

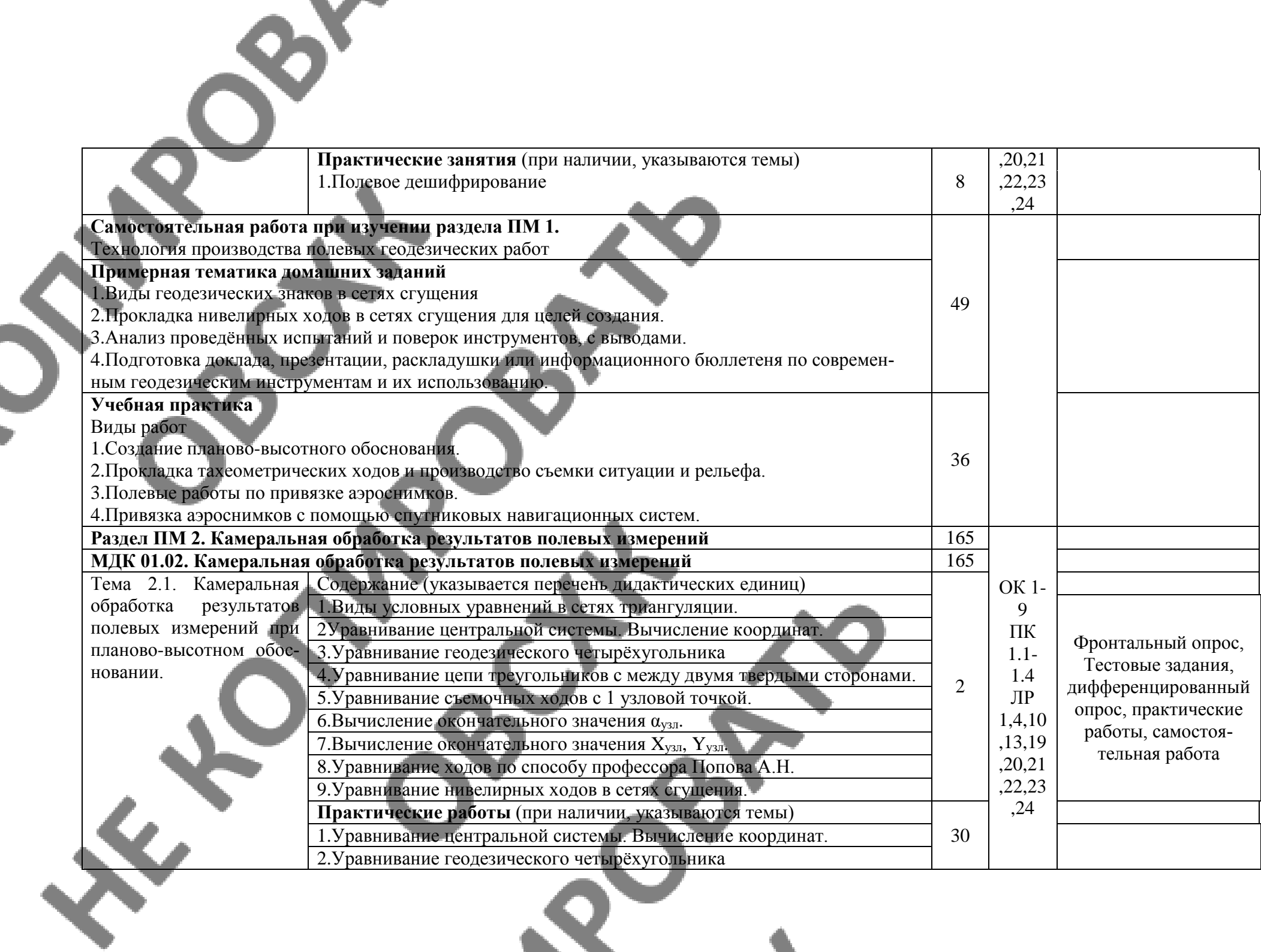

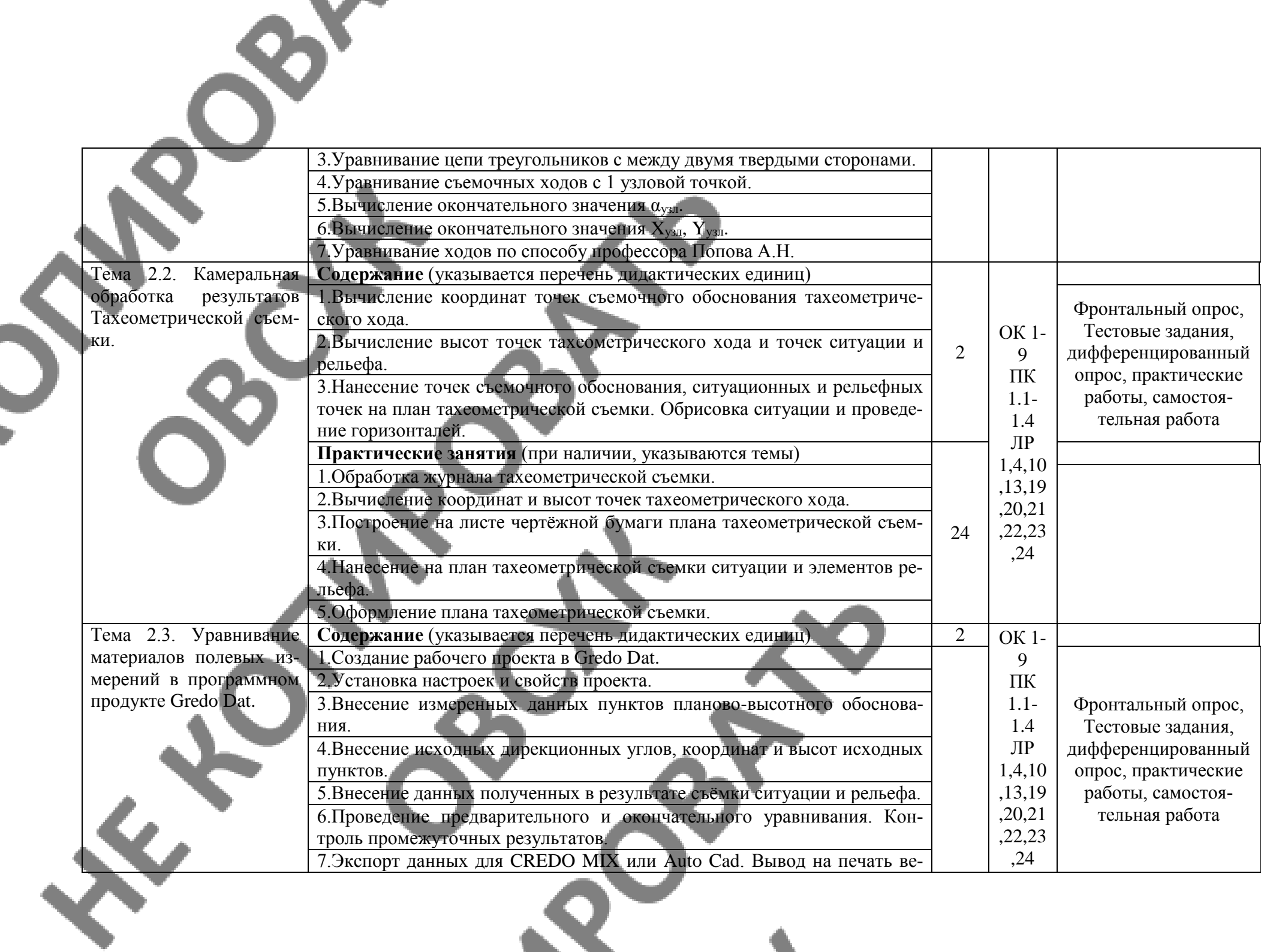

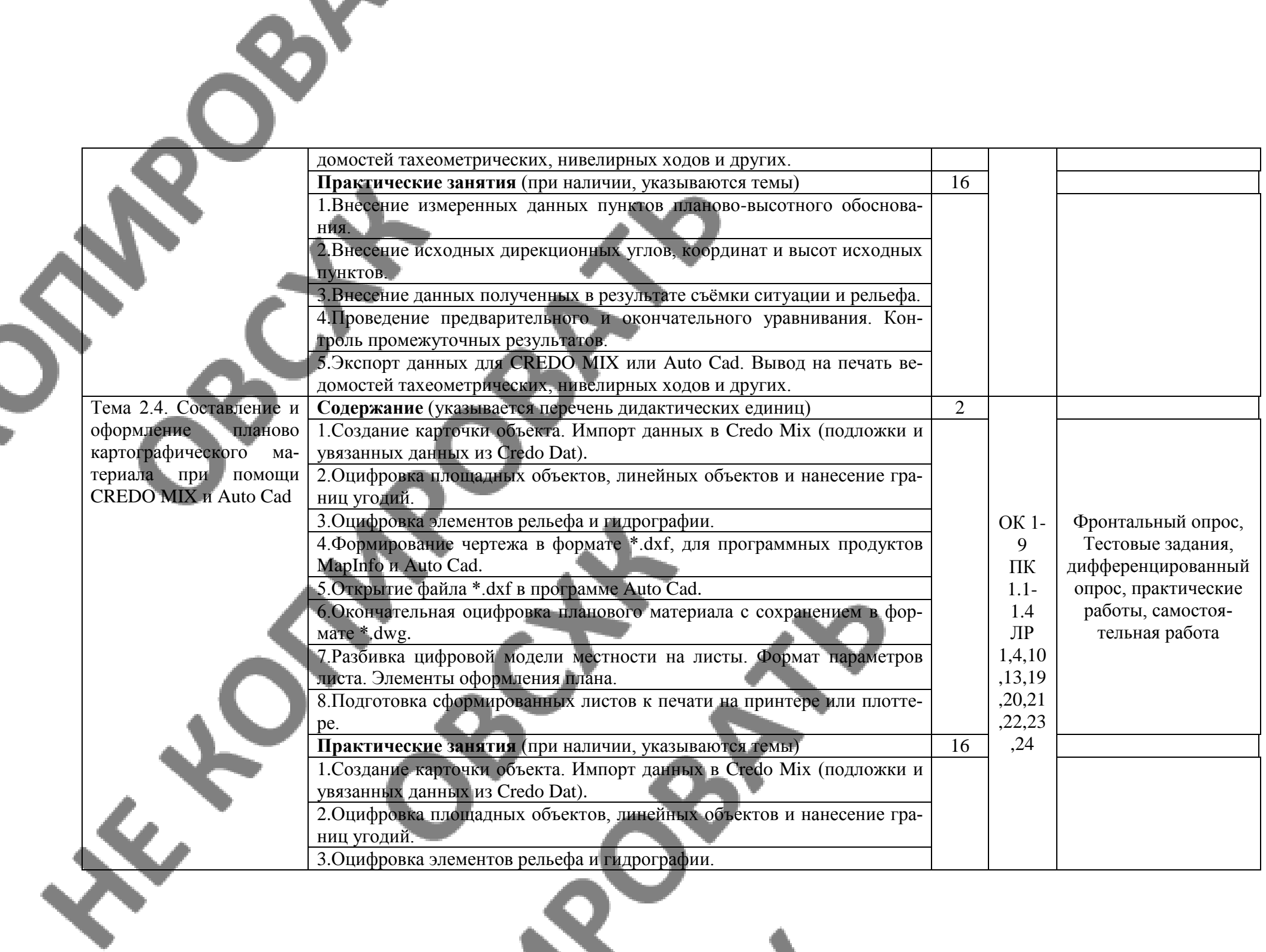

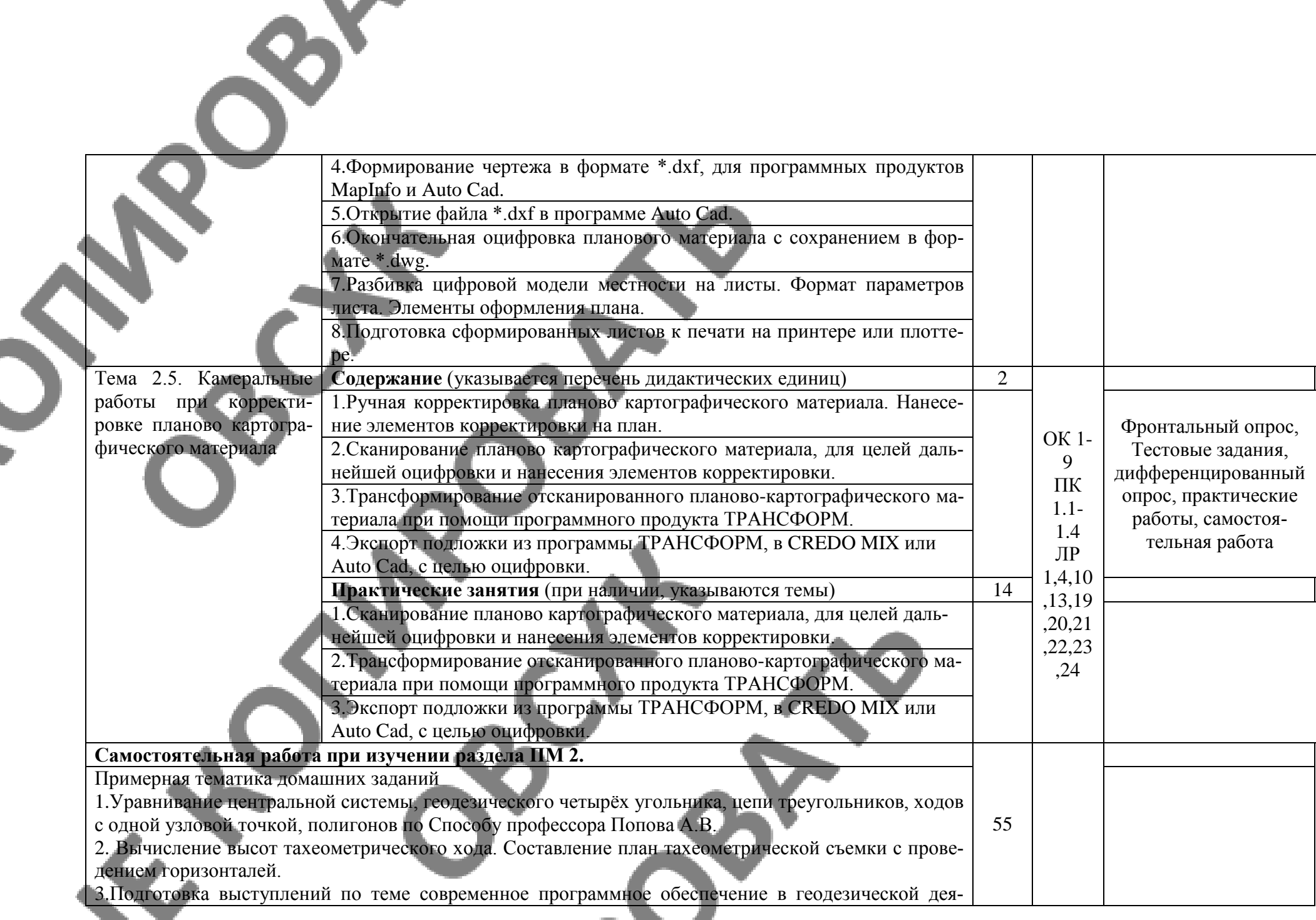

<u>android and the second contract of the second contract of the second contract of the second contract of the second contract of the second contract of the second contract of the second contract of the second contract of th</u>

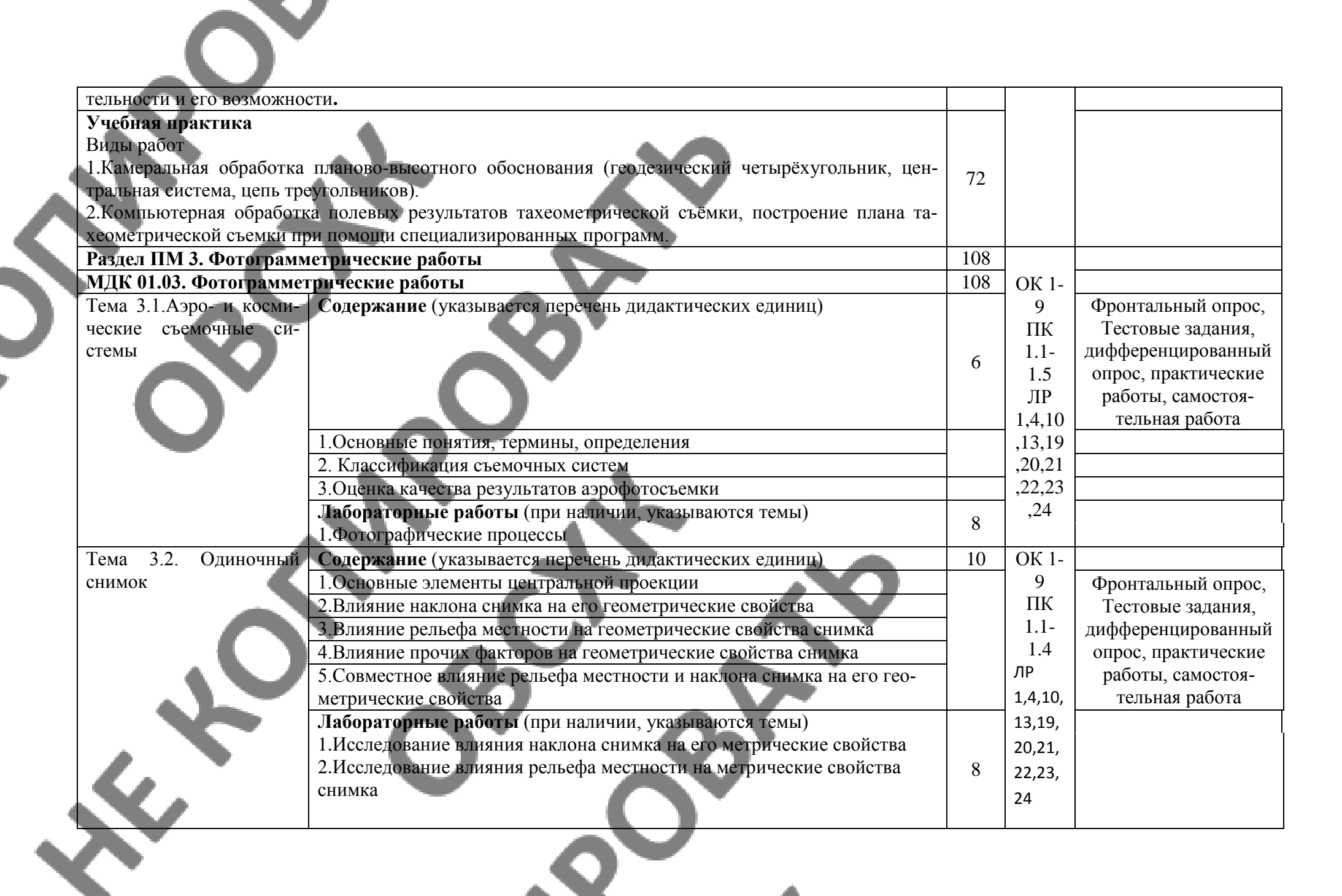

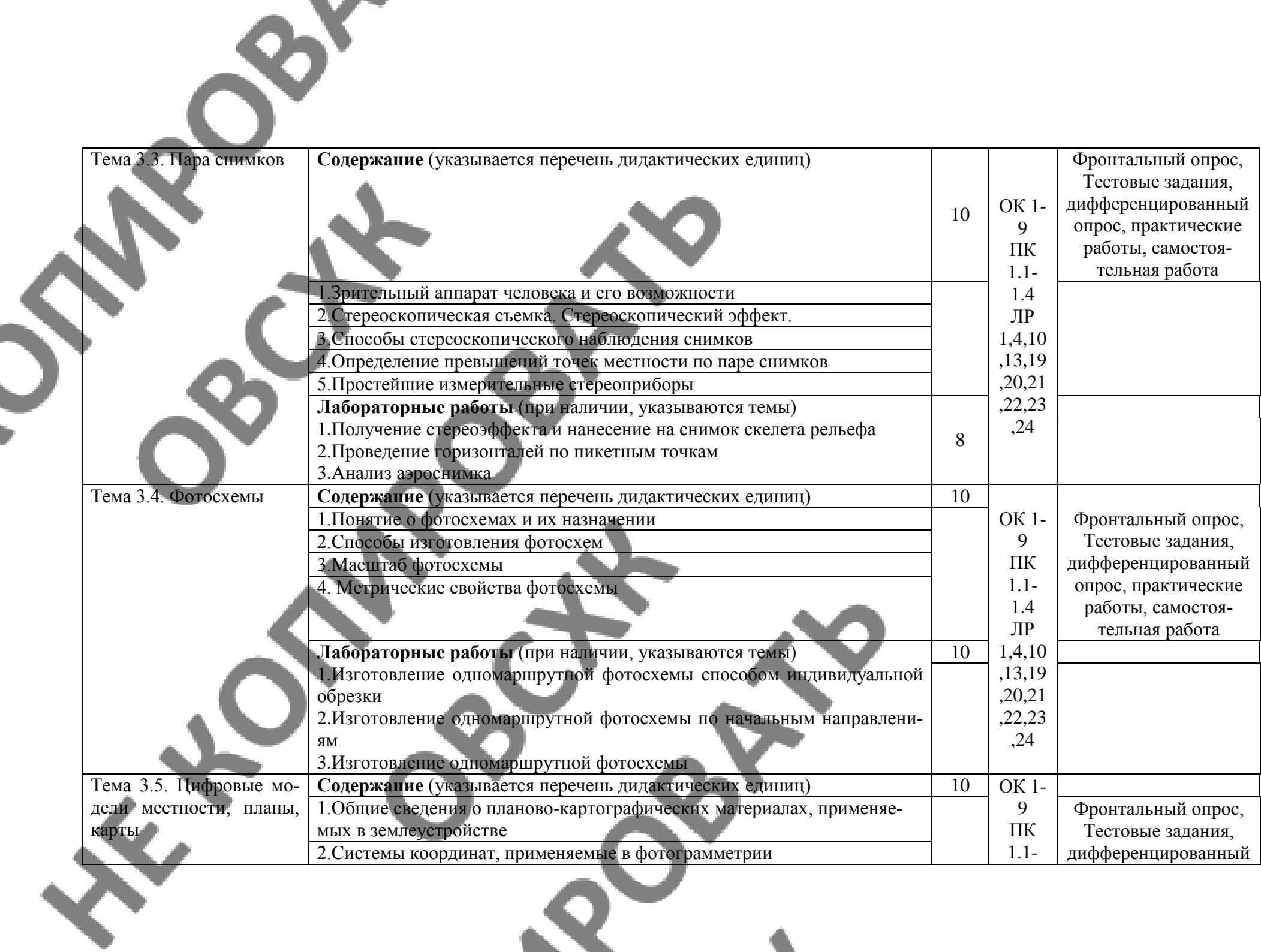

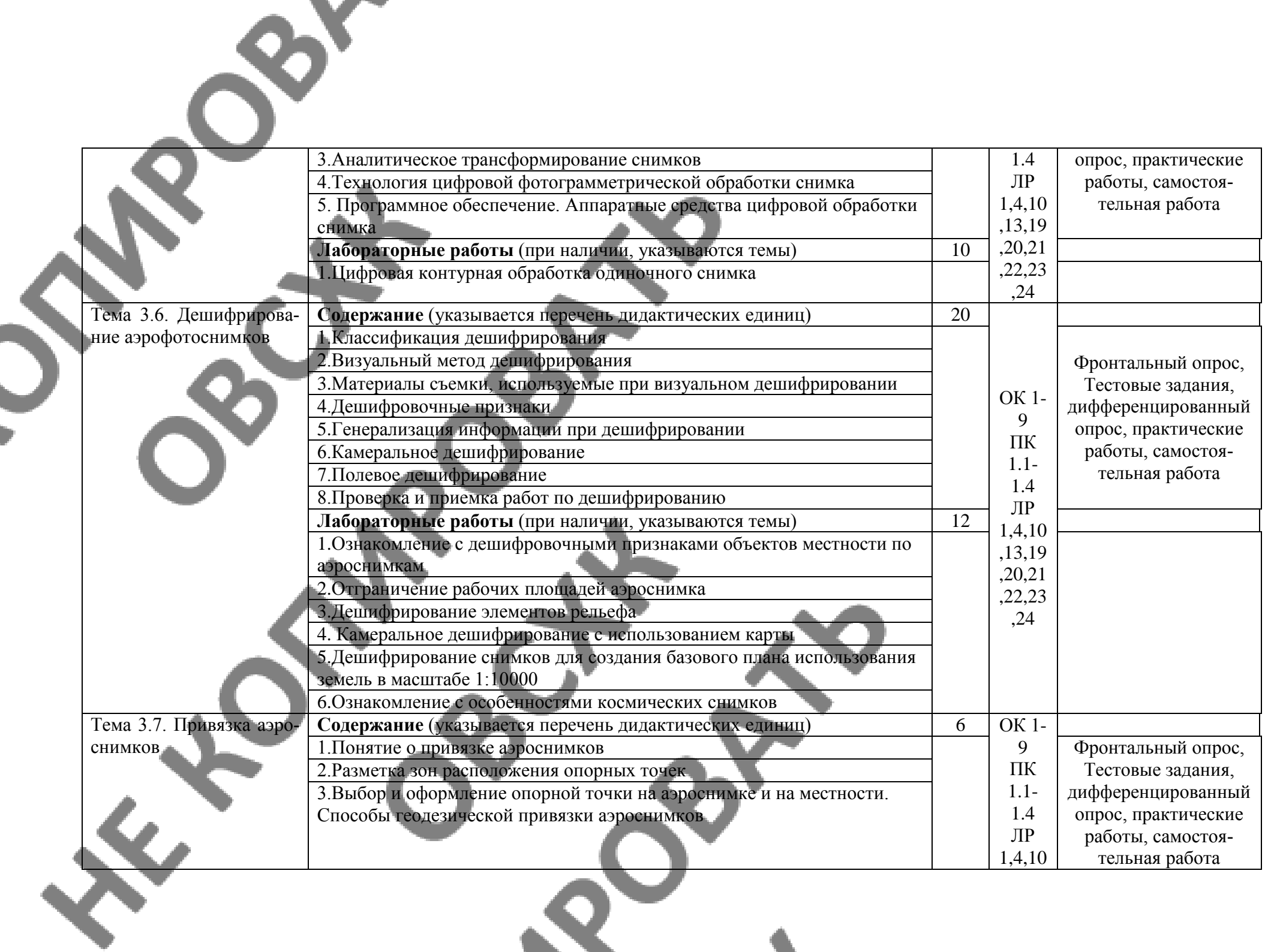

 $\triangle$ 

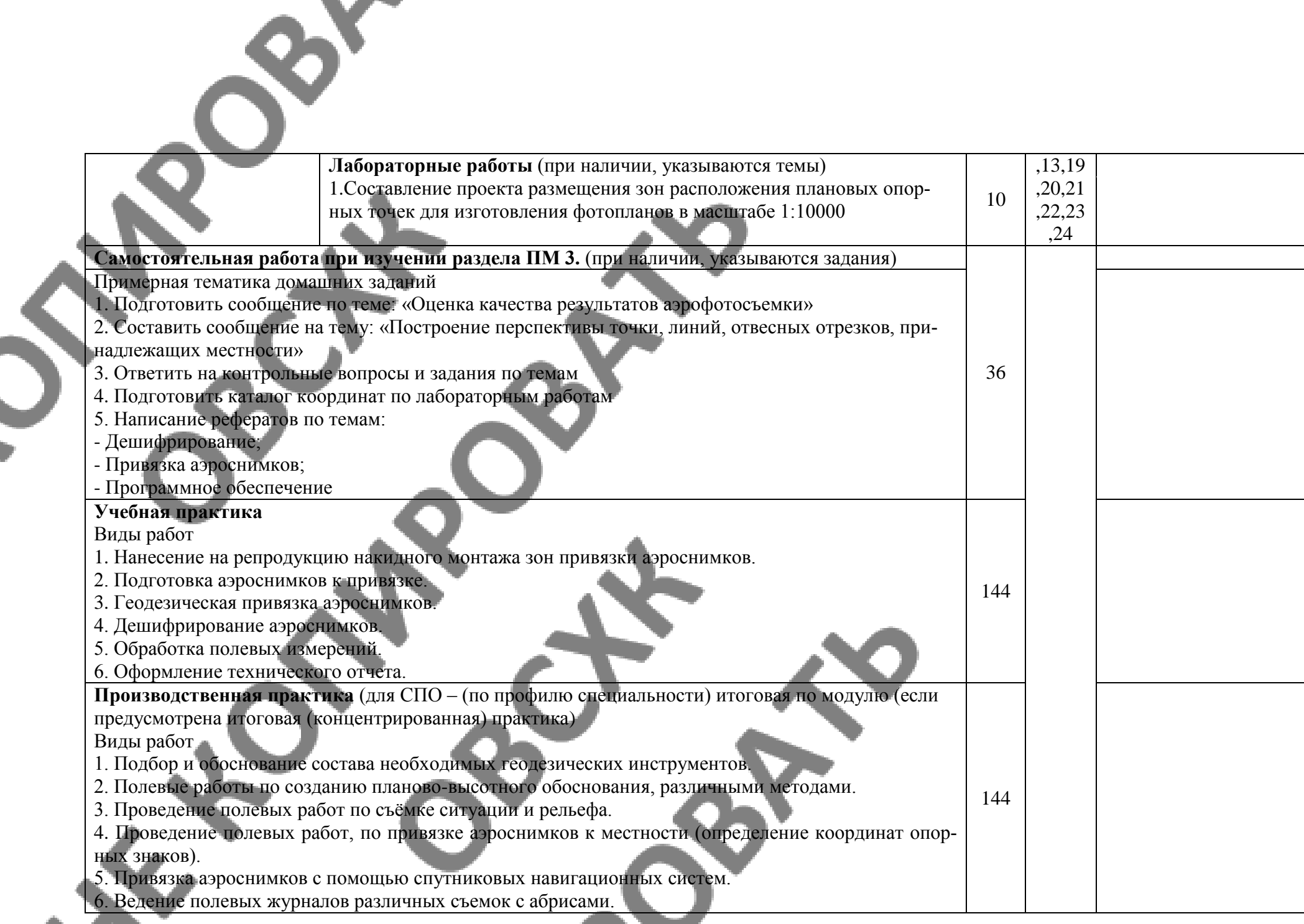

 $\mathcal{R}^-$ 

 $\mathbf{v}$ 

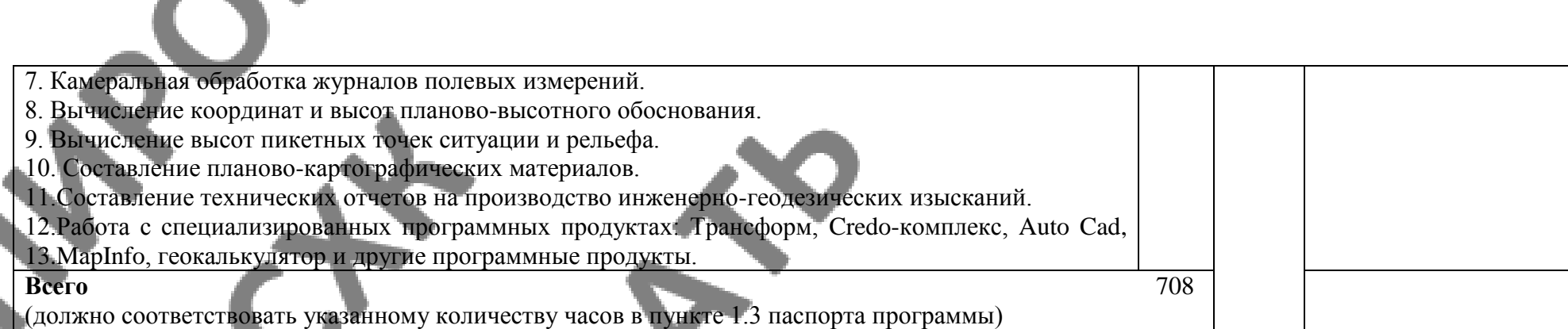

Внутри каждого раздела указываются междисциплинарные курсы и соответствующие темы. По каждой теме описывается содержание учебного материала (в дидактических единицах), наименования необходимых лабораторных работ и практических занятий (отдельно по каждому виду), а также примерная тематика самостоятельной работы. Если предусмотрены курсовые работы (проекты) по профессиональному модулю, описывается примерная тематика. Объем часов определяется по каждой позиции столбца 3 (отмечено звездочкой \*). Уровень освоения проставляется напротив дидактических единиц в столбце 4 (отмечено двумя звездочками \*\*). Для характеристики уровня освоения учебного материала используются следующие обозначения:

1 – ознакомительный (узнавание ранее изученных объектов, свойств);

2 – репродуктивный (выполнение деятельности по образцу, инструкции или под руководством);

3 – продуктивный (планирование и самостоятельное выполнение деятельности, решение проблемных задач).

## **2.4. Содержание обучения по профессиональному модулю (ПМ) Заочная форма обучения**

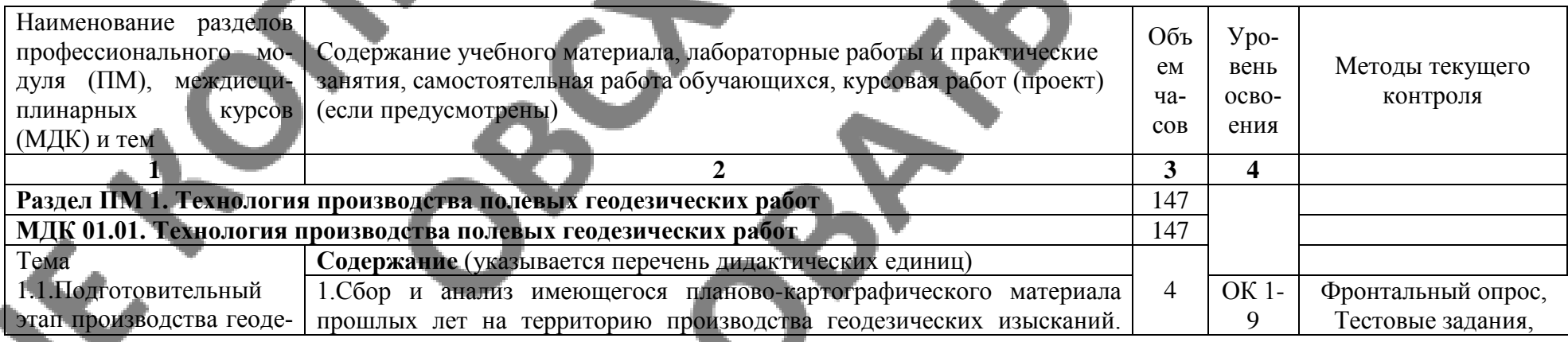

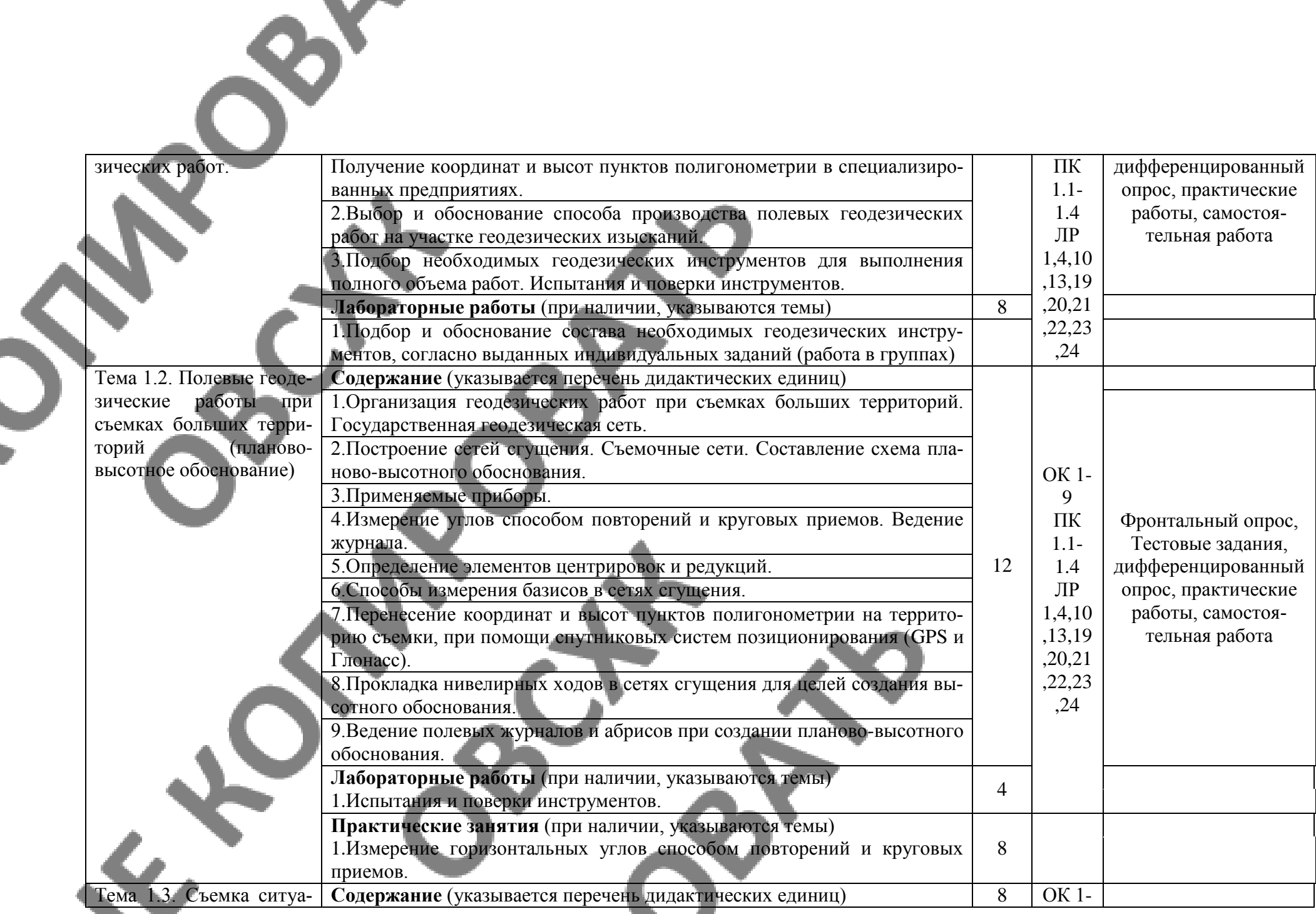

 $\mathbf{Q}$ 

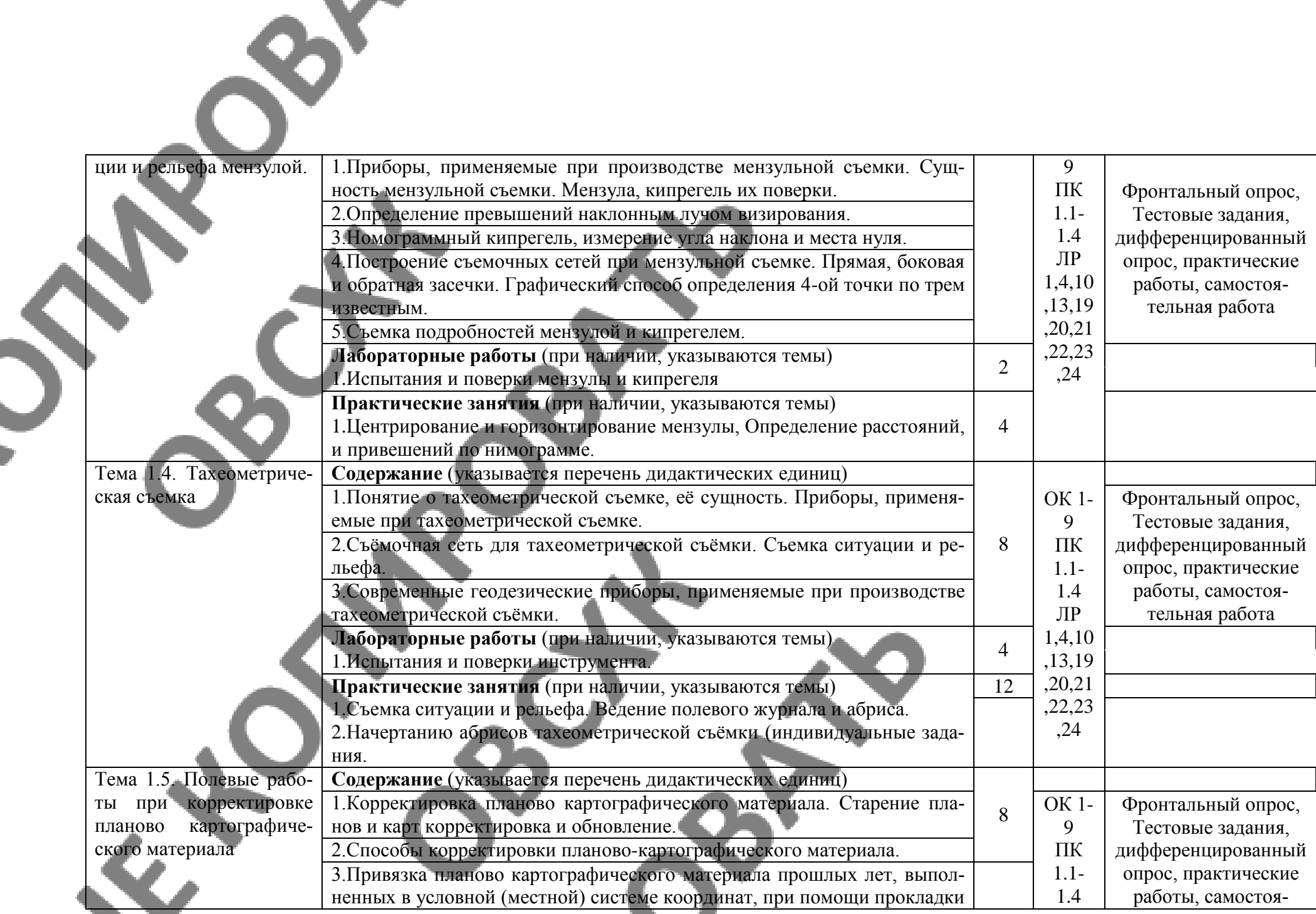

 $\mathcal{R}^-$ 

 $\mathbf{X}^{\bullet}$ 

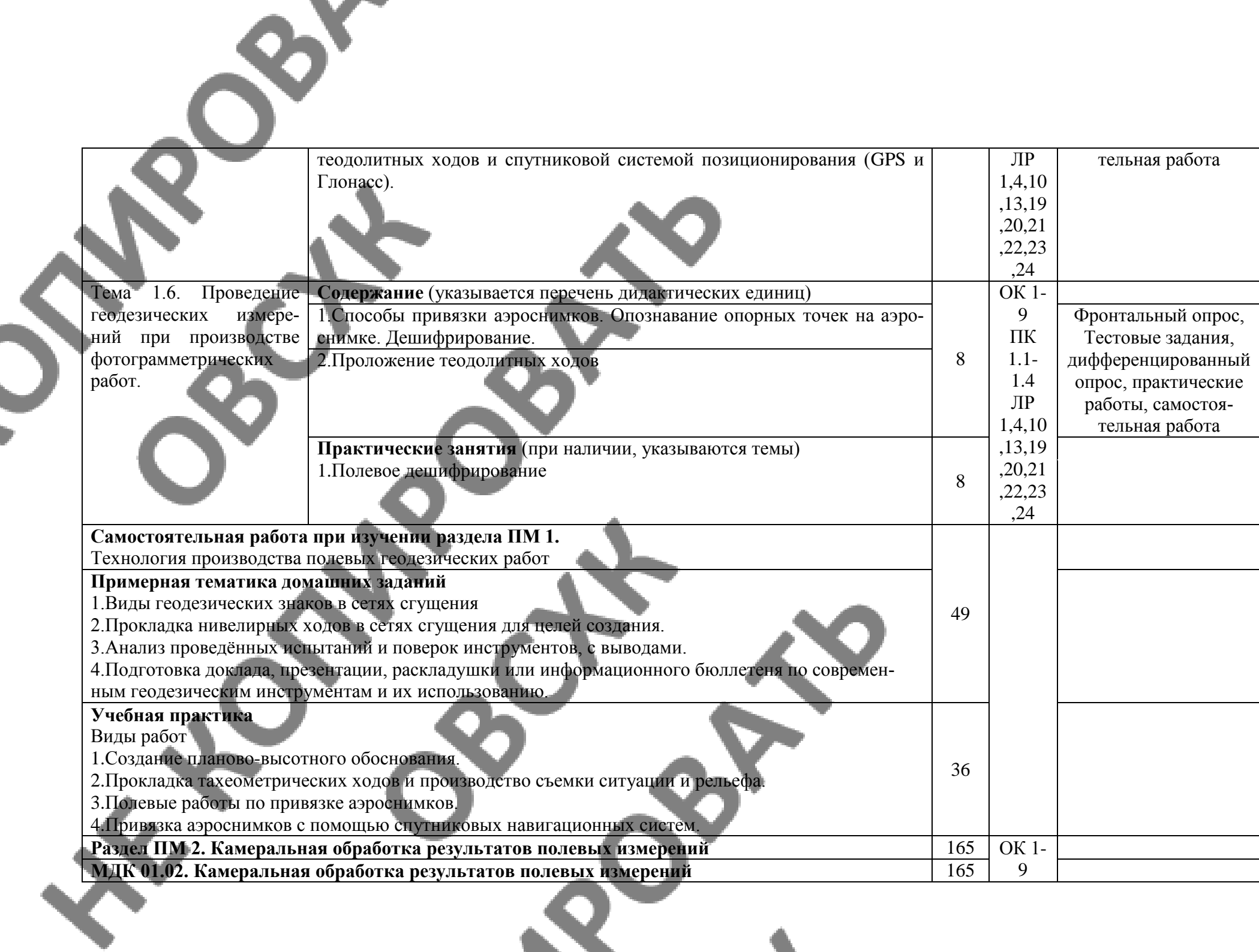

X.

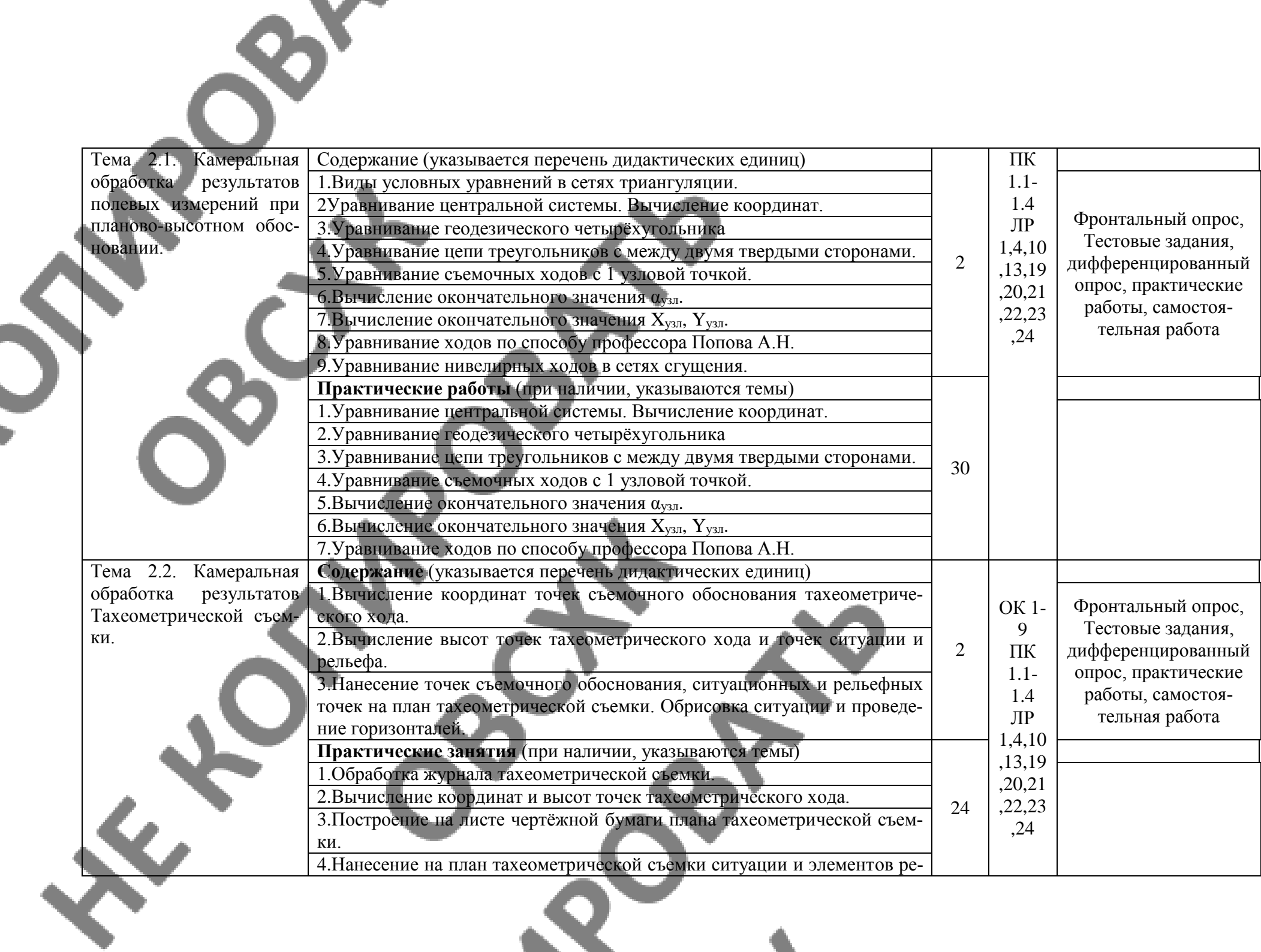

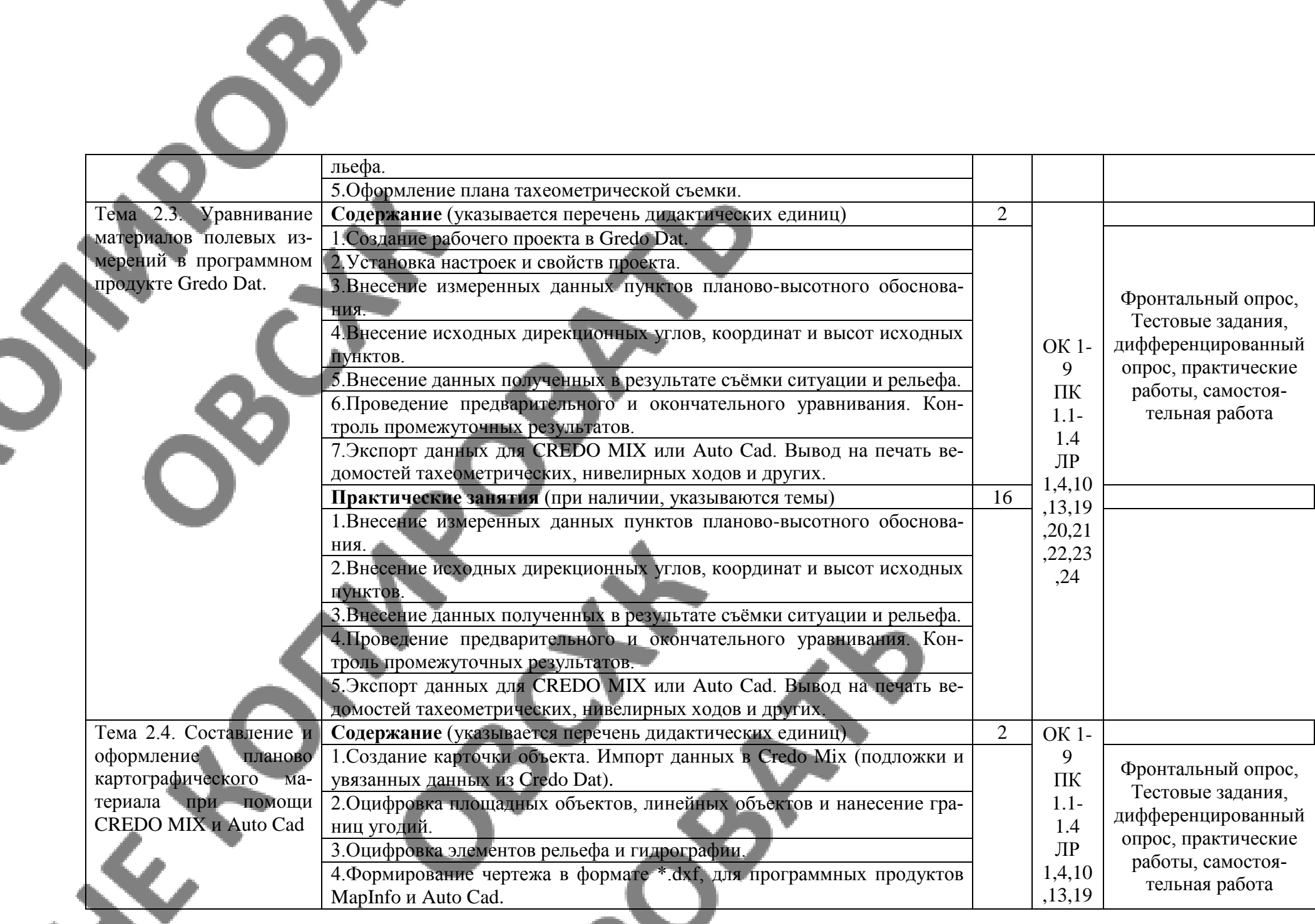

 $\mathcal{R}^-$ 

**The Contract of the Contract of the Contract of The Contract of The Contract of The Contract of The Contract o** 

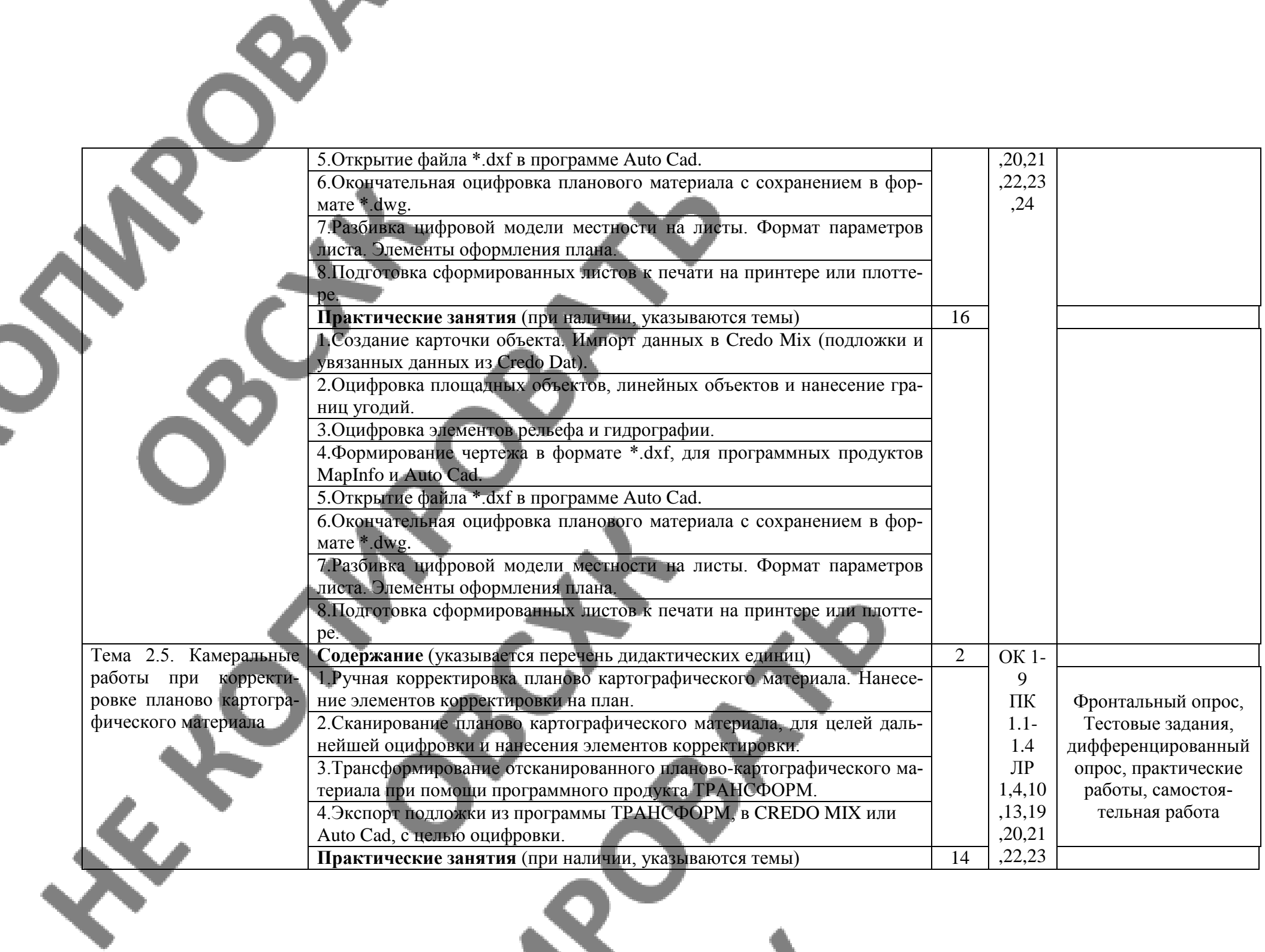

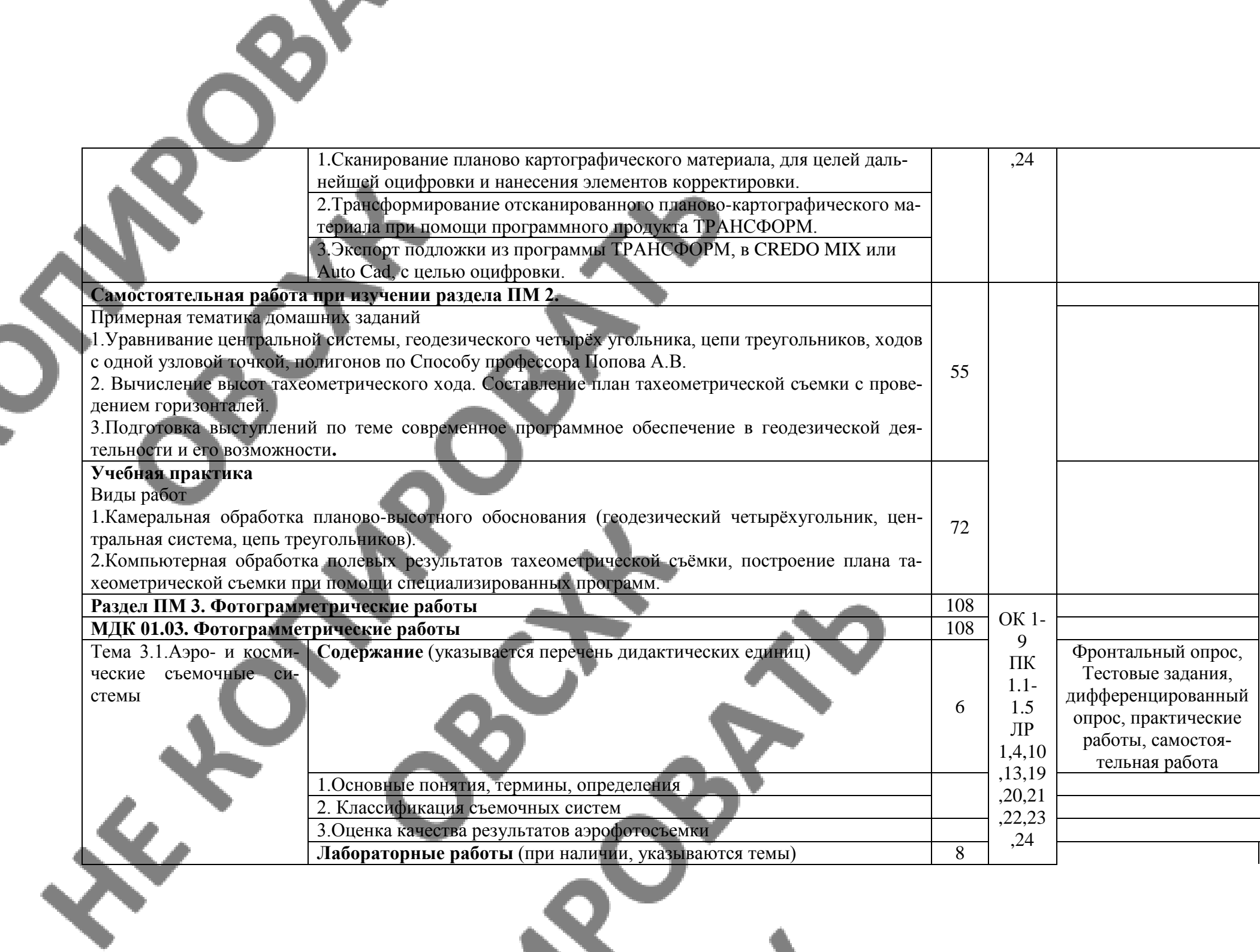

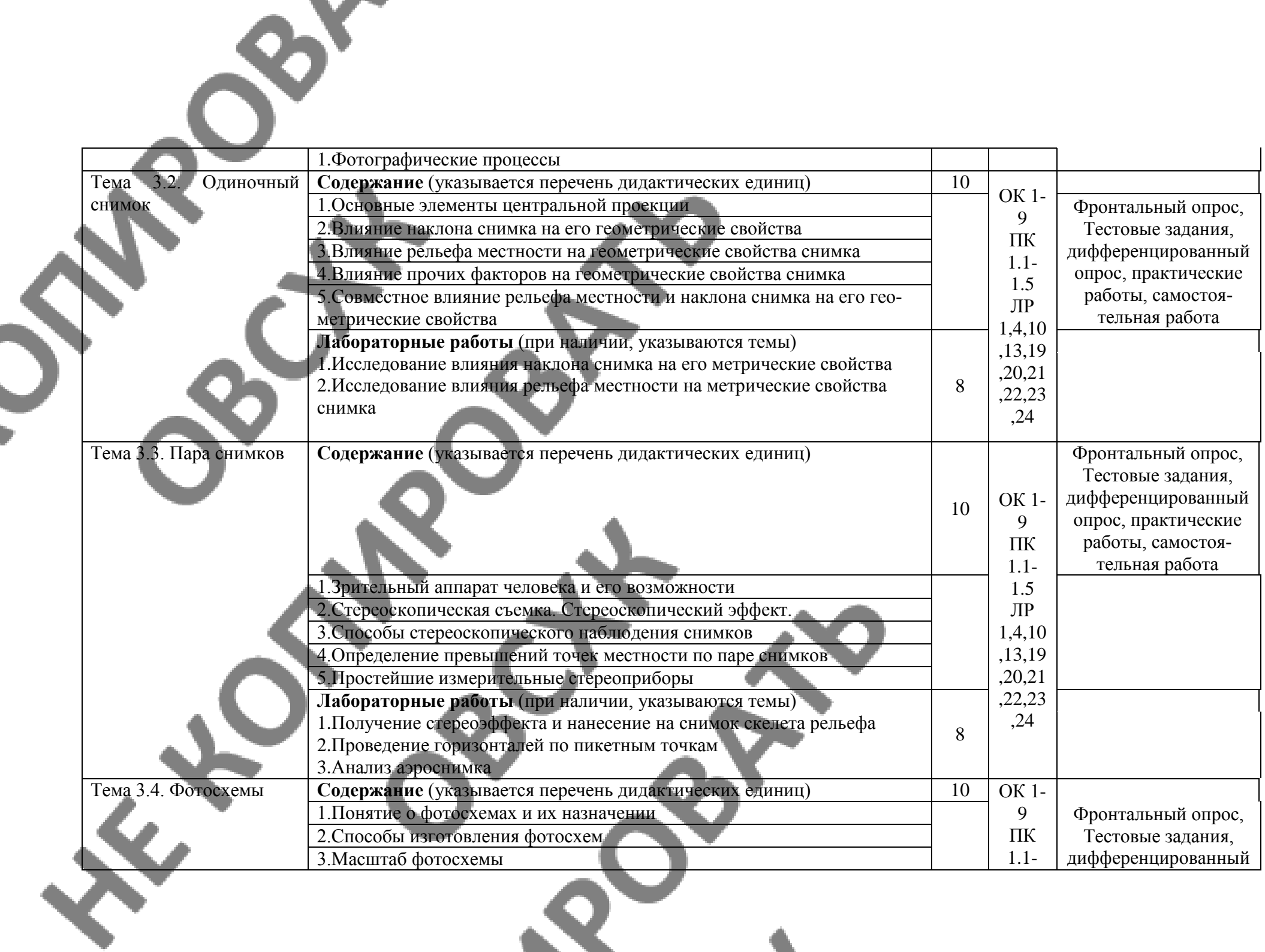

**START COMPANY** 

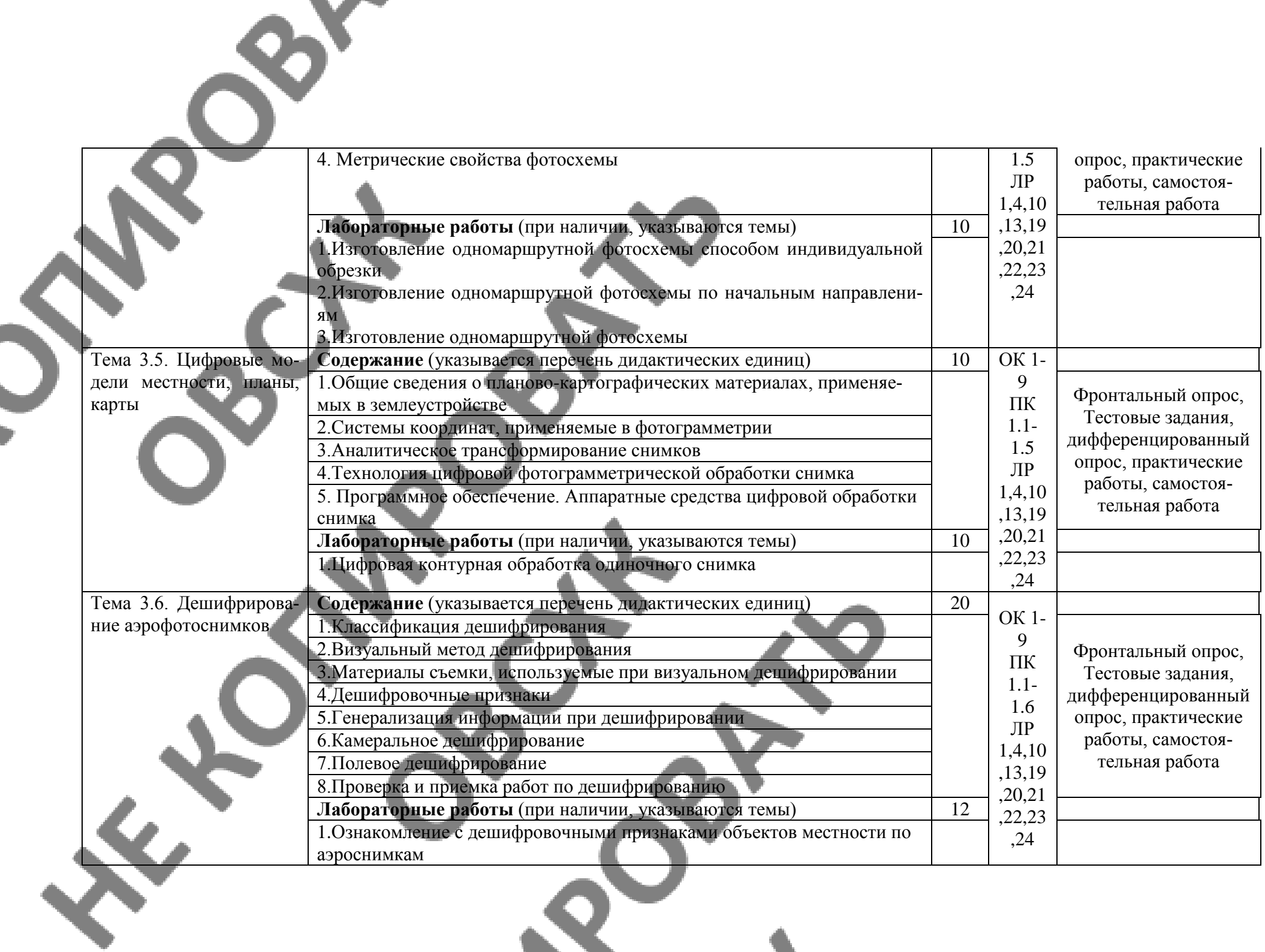

**All Andre** 

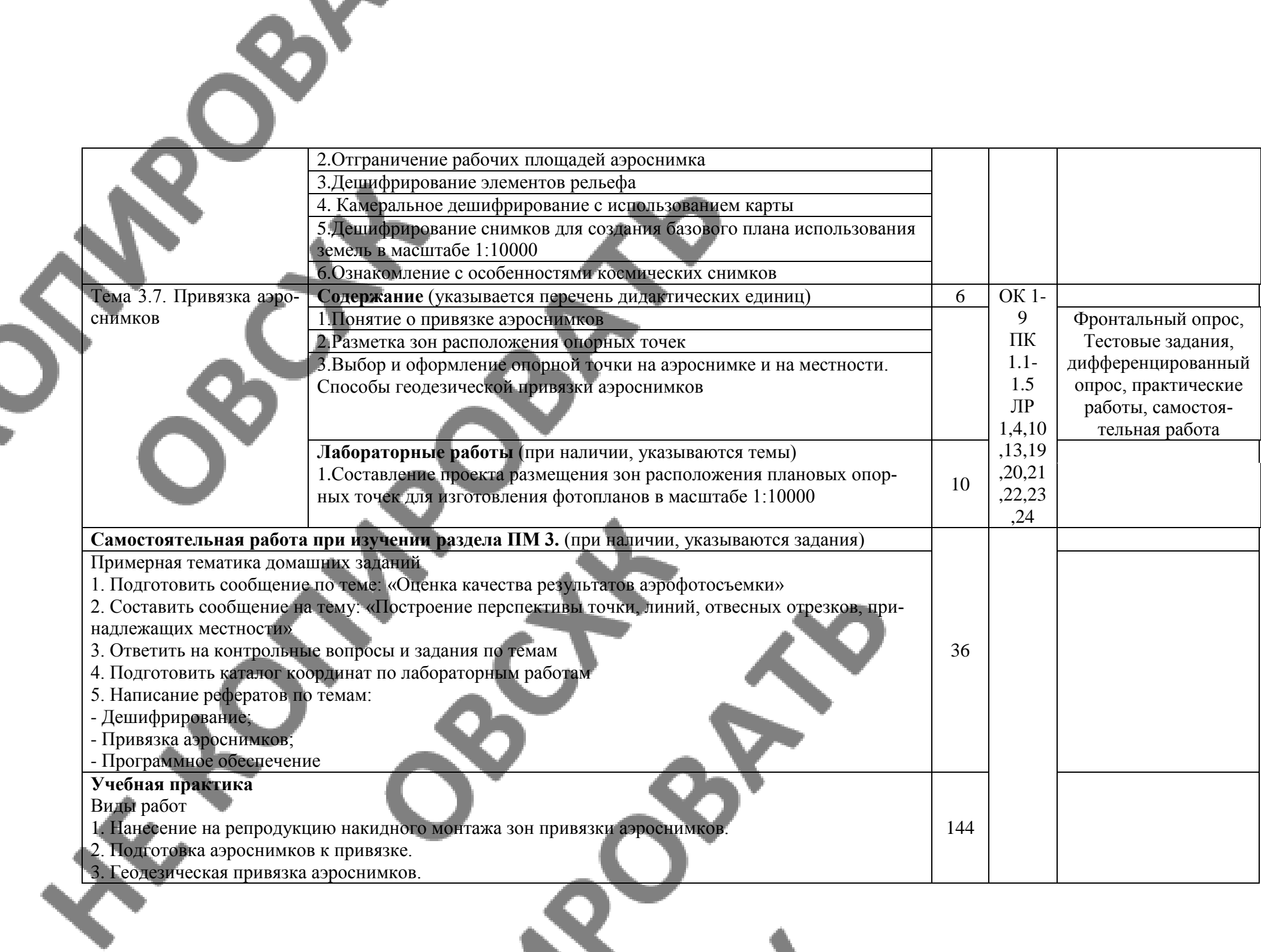

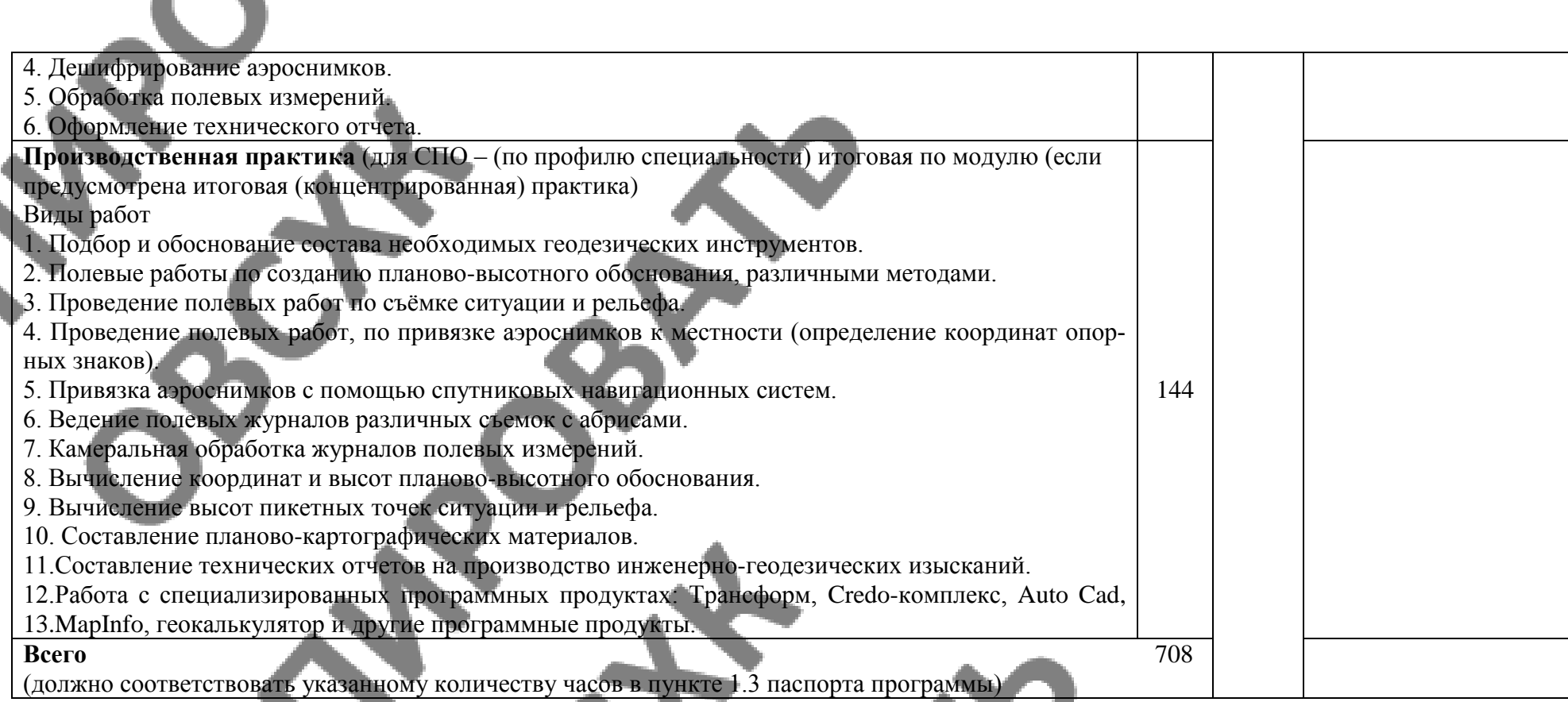

Внутри каждого раздела указываются междисциплинарные курсы и соответствующие темы. По каждой теме описывается содержание учебного материала (в дидактических единицах), наименования необходимых лабораторных работ и практических занятий (отдельно по каждому виду), а также примерная тематика самостоятельной работы. Если предусмотрены курсовые работы (проекты) по профессиональному модулю, описывается примерная тематика. Объем часов определяется по каждой позиции столбца 3 (отмечено звездочкой \*). Уровень освоения проставляется напротив дидактических единиц в столбце 4 (отмечено двумя звездочками \*\*).

Для характеристики уровня освоения учебного материала используются следующие обозначения:

1 – ознакомительный (узнавание ранее изученных объектов, свойств);

2 – репродуктивный (выполнение деятельности по образцу, инструкции или под руководством);

3 – продуктивный (планирование и самостоятельное выполнение деятельности, решение проблемных задач).

## **3. УСЛОВИЯ РЕАЛИЗАЦИИ ПРОГРАММЫ ПРОФЕССИОНАЛЬНО-ГО МОДУЛЯ**

**3.1. Требования к минимальному материально-техническому обеспечению** Реализация программы модуля предполагает наличие:

Лаборатории:

Геодезии с основами картографии;

Автоматизированной обработки землеустроительной информации;

Учебного полигона

залы: библиотека, читальный зал с выходом в сеть Интернет;

Оборудование учебного кабинета:

- посадочные места по количеству обучающихся;
- компьютерный стол, интерактивная доска (или проектор) для преподавателя;
- компьютерные столы для обучающихся;
- комплект бланков технологической документации;
- комплект учебно-методической документации.
- геодезические транспортиры, измерители, линейки, треугольники;
- лента стальная 50-ти метровая, деревянные вехи;
- Экер, Буссоль, Эклиметр;
- Теодолиты 3Т-2КП, 2Т-5К, электронные тахеометры и другие;
- Рейка дальномерная, вкха с отражателем;
- Аккомуляторные батареи для электронных тахеометров;
- Стальная 20-ти метровая лента, рулетки 30, 50 метров.
- Нивелиры Н-3, Н-10, Sokia, или другие;
- Нивелирные рейки.

Оборудование рабочих мест лаборатории:

- программа Трансформ;
- программа Credo Dat;
- программа Credo Mix;
- программа Auto Cad;
- носители информации;
- комплект плакатов;

комплект учебно-методической документации.

Коллекция цифровых образовательных ресурсов:

- электронные учебники;
- электронные плакаты;
- электронные модели;
- электронные видеоматериалы.

Технические средства обучения:

- оборудование электропитания;
- коммутируемое оборудование;
- мультимедийное оборудование;
- интерактивная доска;
- принтер лазерный, плоттер;
- сканер;
- внешние накопители информации;
- локальная сеть;
- Технические средства обучения:
	- персональный компьютер;
- мультимедиа проектор;
- экран;

Реализация программы модуля предполагает обязательную учебную практику, которую рекомендуется проводить сосредоточено, так как элементы выполнения полевых и камеральных этапов тесно взаимосвязана и по возможности должны выполняться в весеннелетний период

Реализация программы модуля предполагает обязательную производственную практику, которая проводится на производстве: проектно-изыскательских институтах, предприятиях и организациях, имеющих соответствующие допуски к выполнению соответствующих работ. Руководство осуществляет руководитель практики от учебного заведения, а также руководитель практики от производства.

## **3.2. Информационное обеспечение обучения**

Перечень рекомендуемых учебных изданий, Интернет-ресурсов, дополнительной литературы:

- 1. Киселев М.И.,Д.Ш.Михелев. Геодезия. Учебник.– М.: ОИЦ «Академия», 2017.(Гриф,СПО)
- 2. Дьяков Б.Н. Основы геодезии и топографии:учебник.- М.: Лань, 2017
- 3. Попов В.Н. Геодезия и маркшейдерия.- М.:Горячая линия Телеком, 2017
- 4. Гиршберг М.А. Геодезия: Задачник.- М.: Инфра-М, 2017

## **Дополнительные источники:**

1. Обиралов А.И. и др. Фотограмметрия и дистанционное зондирование: Учебник.- М.: Колос, 2006

- 2. СНиП 11-02-96 «Инженерные изыскания для строительства. Основные положения»
- 3. СП 11-104-97 "Инженерно-геодезические изыскания для строительства"
- 4. СНиП 3.01.03-84 «Геодезические работы в строительстве»

## **3.3. Общие требования к организации образовательного процесса**

Освоение обучающимися профессионального модуля должно проходить в условиях созданной образовательной среды как в учебном заведении, так и в организациях, соответствующих профилю специальности «Землеустройство».

Учебная практика проводится в аудиториях и учебном полигоне образовательного учреждения или на предприятиях работодателей. По итогам учебной практики проводится сдача зачета с выполнением практического задания, за счет часов, отведенных на учебную практику по каждой теме раздела.

## **3.4. Кадровое обеспечение образовательного процесса**

Требования к квалификации педагогических кадров, обеспечивающих обучение по междисциплинарному курсу (курсам) и руководство практикой: наличие высшего профессионального образования, соответствующего профилю модуля «Поведение проектно изыскательских работ для целей землеустройства и кадастра».

Инженерно-педагогический состав: дипломированные специалисты – преподаватели междисциплинарных курсов.

К педагогической деятельности могут привлекаться ведущие специалисты профильных организаций.

## **4. КОНТРОЛЬ И ОЦЕНКА РЕЗУЛЬТАТОВ ОСВОЕНИЯ ПРОФЕССИ-ОНАЛЬНОГО МОДУЛЯ (ВИДА ПРОФЕССИОНАЛЬНОЙ ДЕЯТЕЛЬ-НОСТИ)**

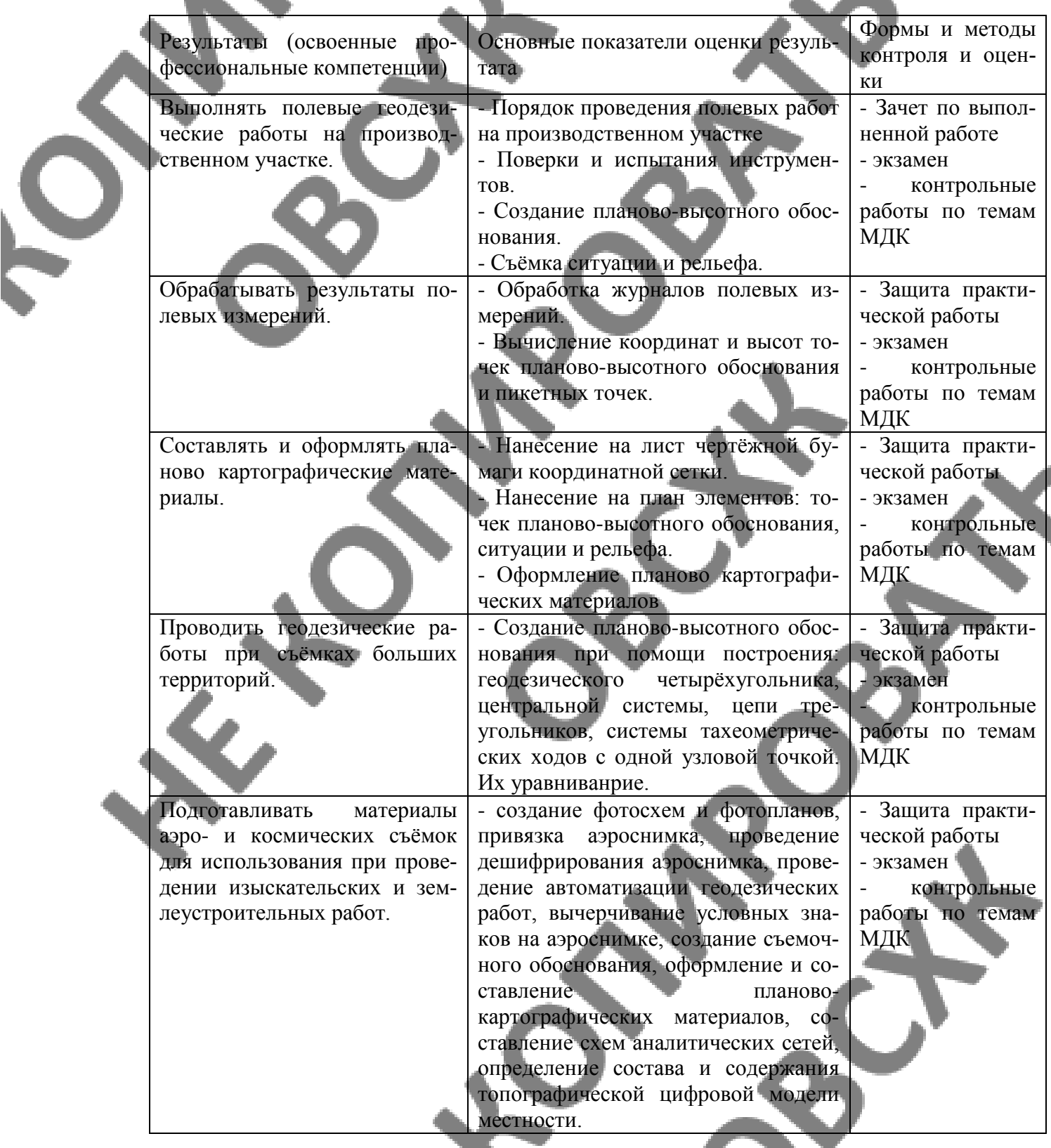

Формы и методы контроля и оценки результатов обучения должны позволять проверять у обучающихся не только сформированность профессиональных компетенций,

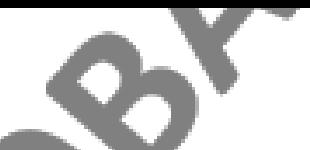

но и развитие общих компетенций и обеспечивающих их умений.

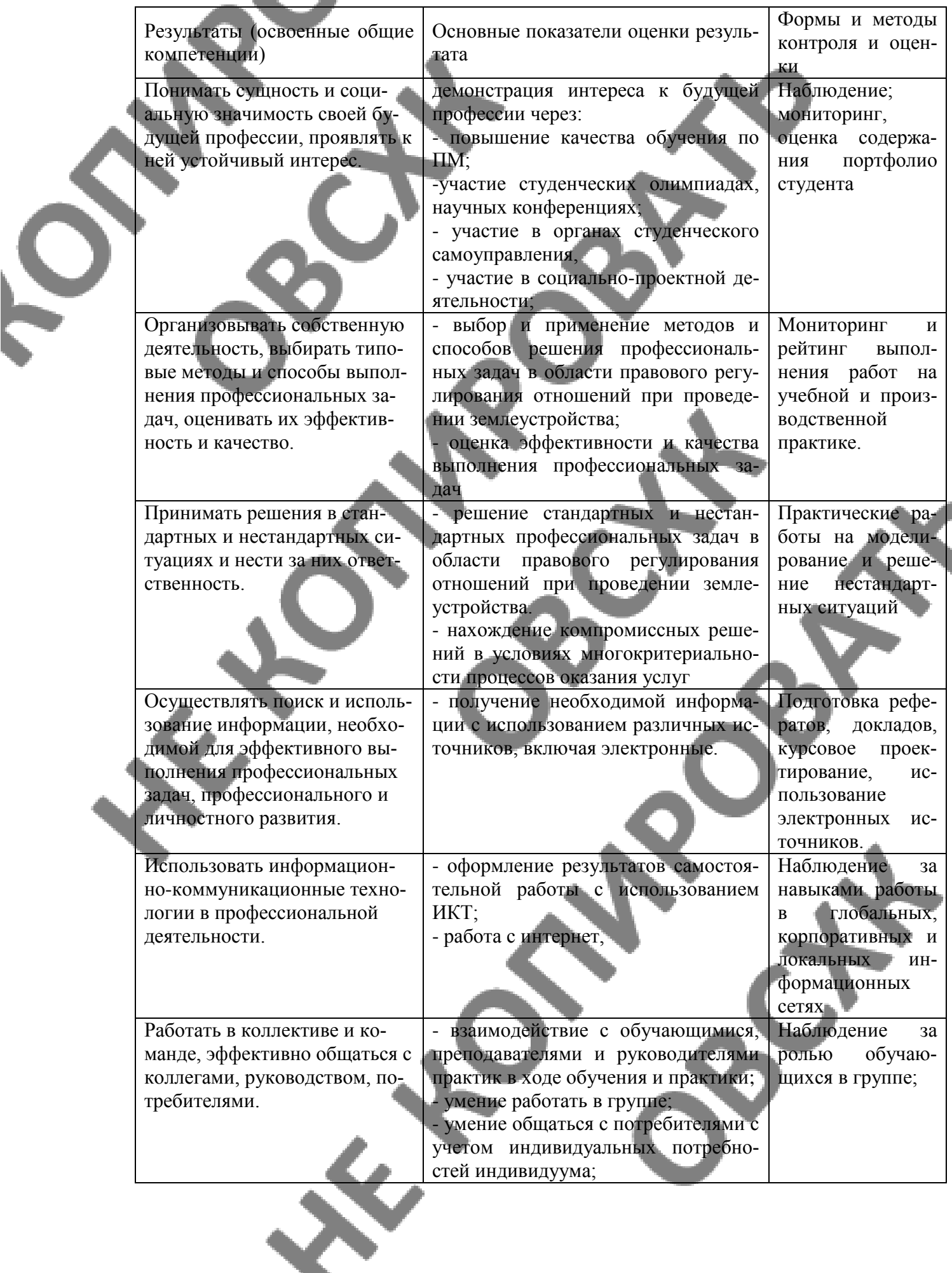

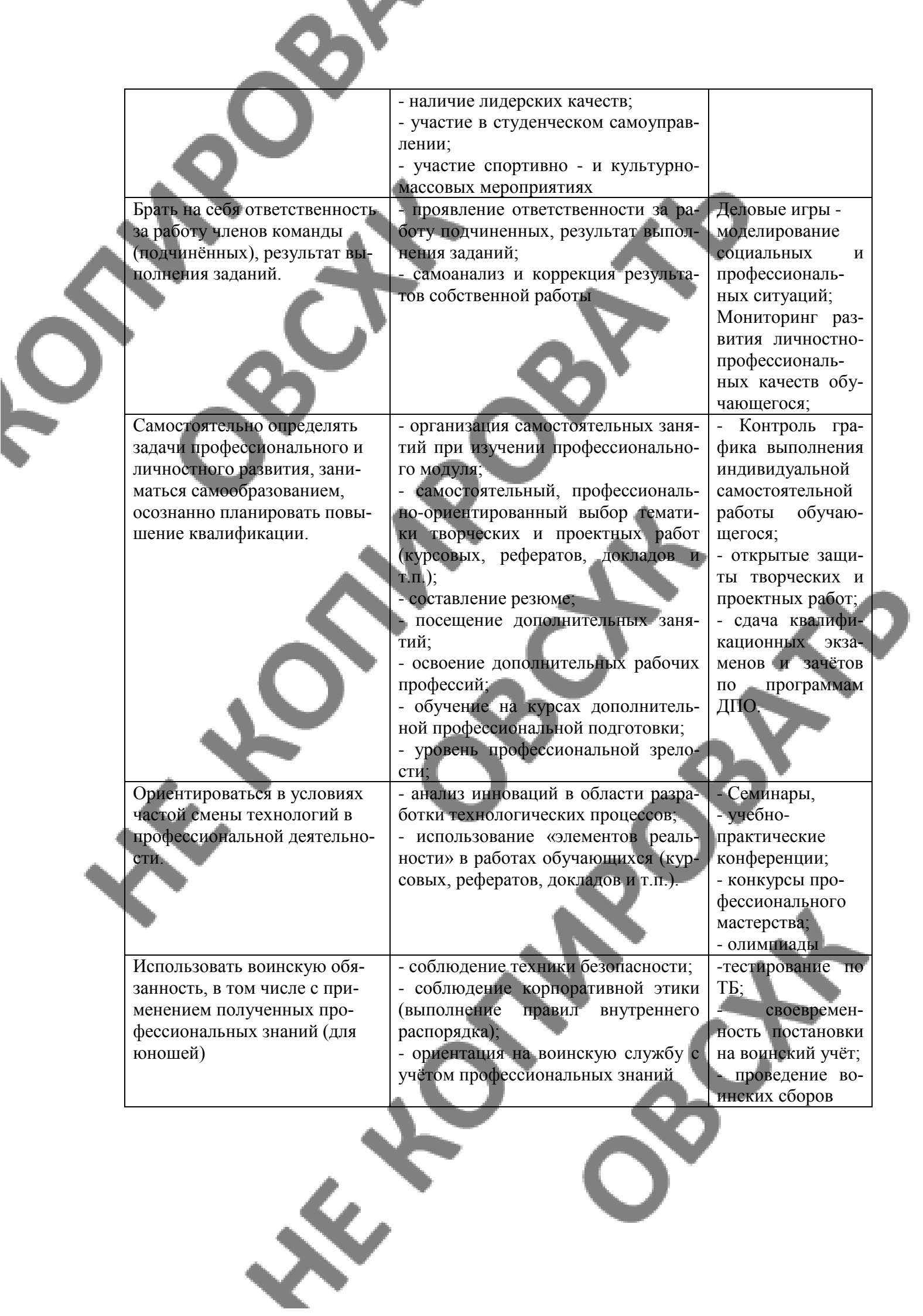

4

# **5.ФОРМЫ И МЕТОДЫ КОНТРОЛЯ И ОЦЕНКИ РЕЗУЛЬТАТОВ**

**ОБУЧЕНИЯ** должны позволять проверять у обучающихся развитие общих компетенций.

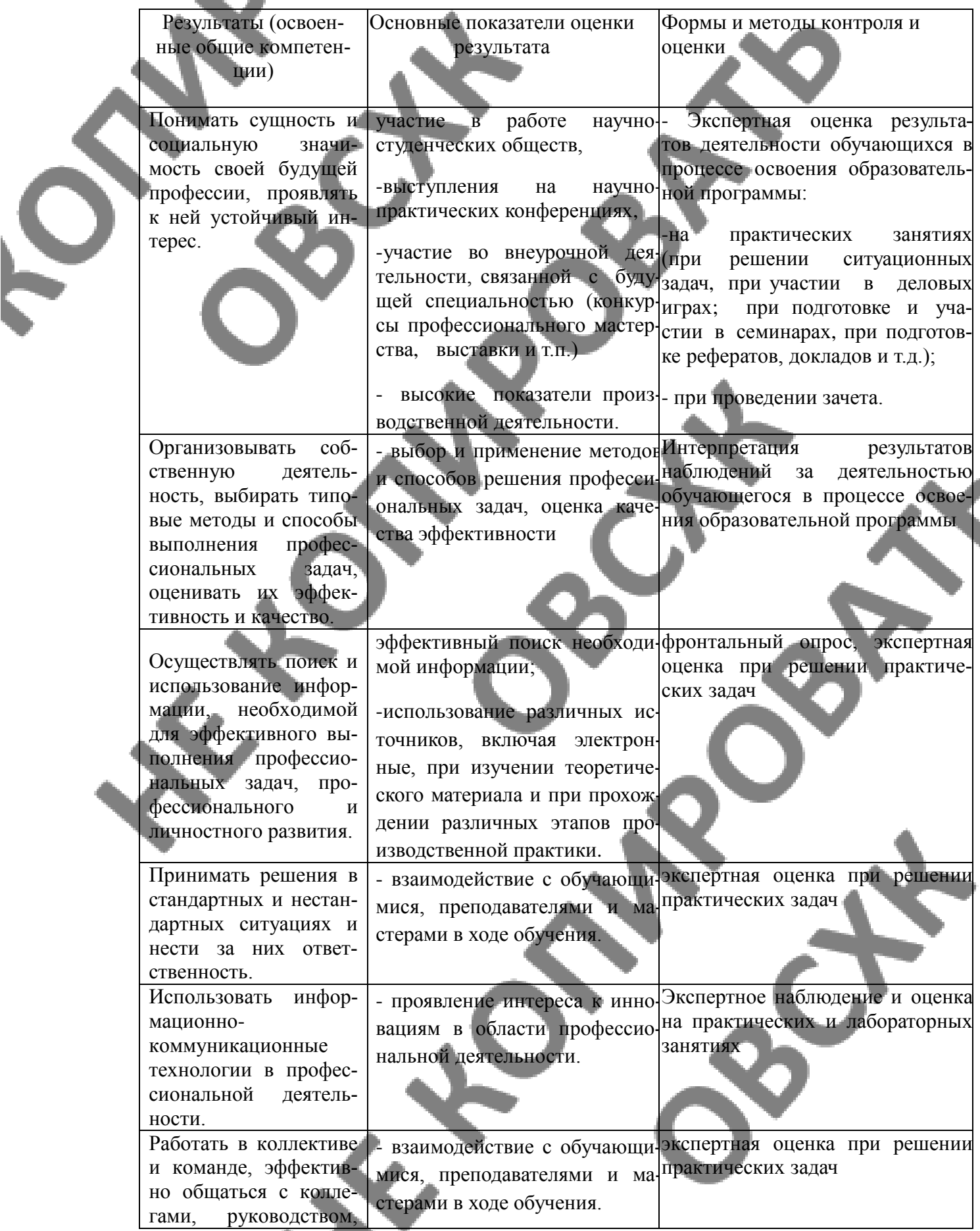

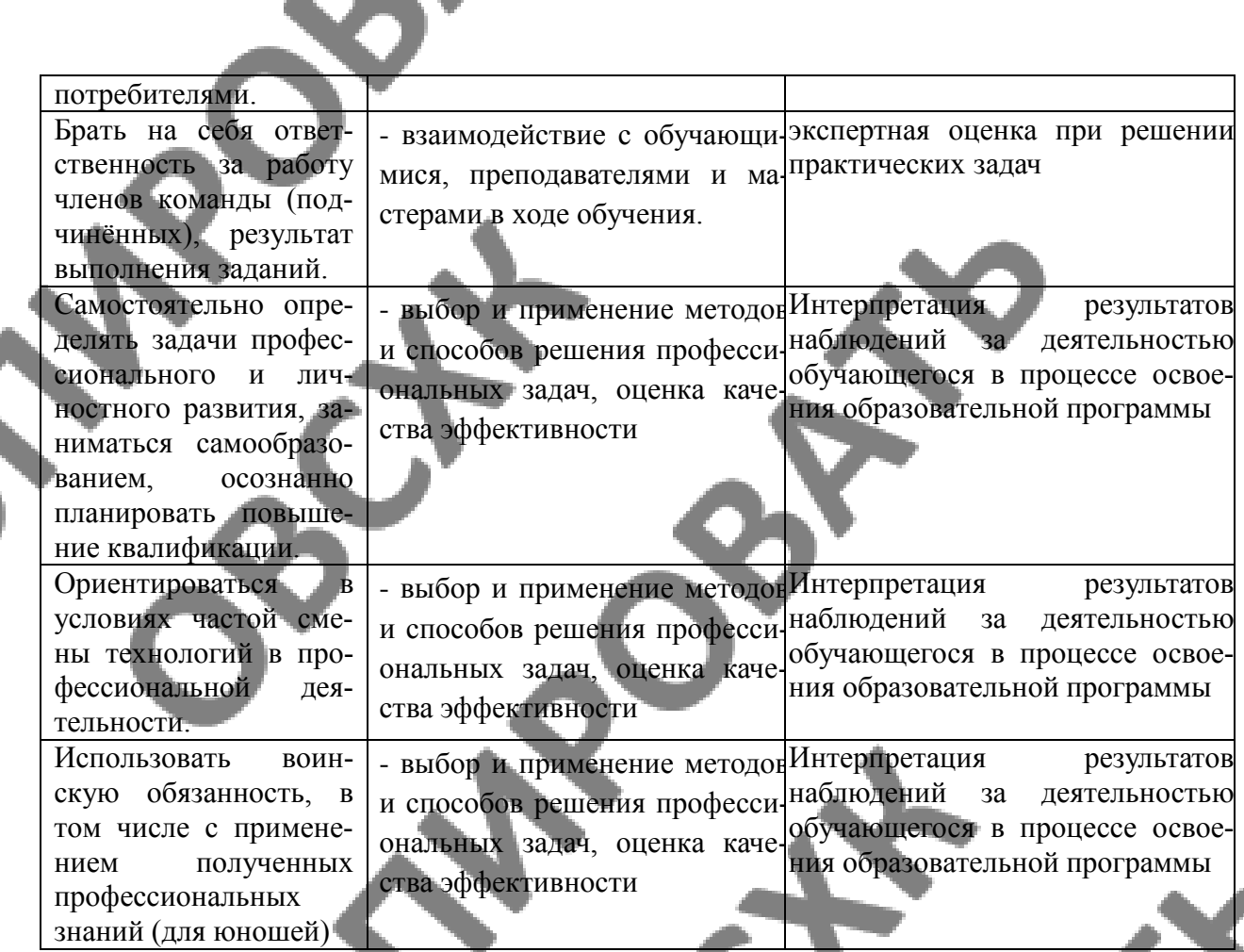

**Формы и методы контроля и оценки результатов** обучения должны позволять проверять у обучающихся развитие профессиональные компетенций.

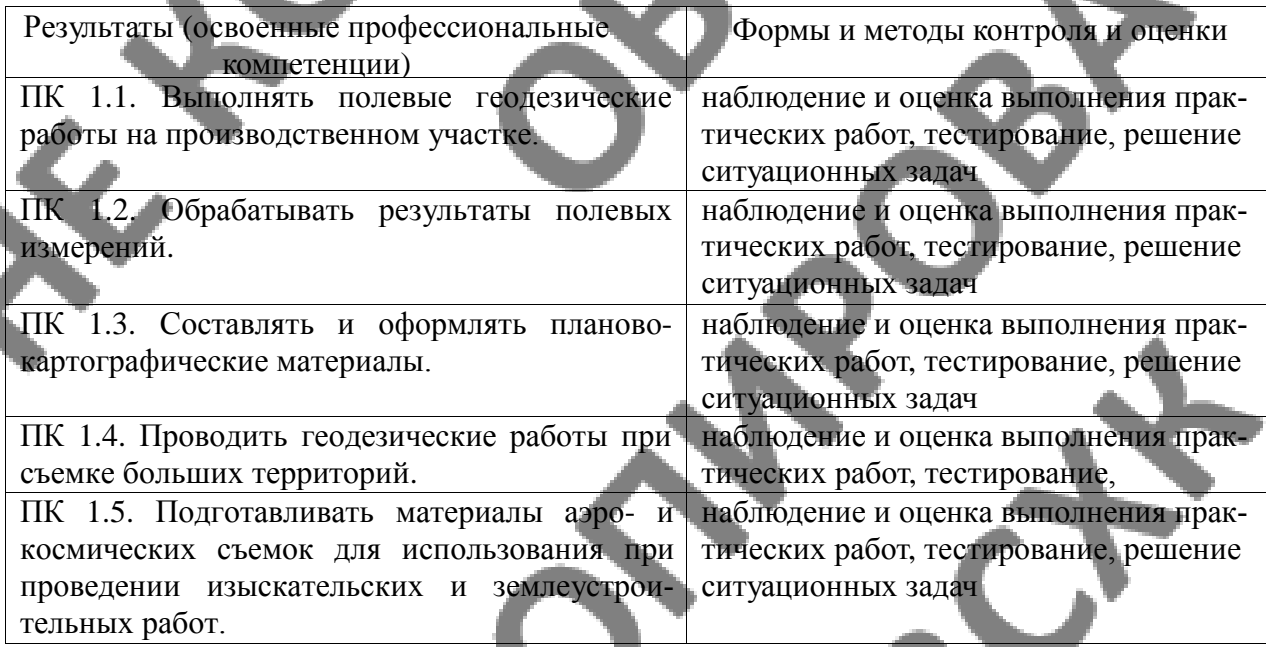

 $\boldsymbol{\zeta}$ 

решение ситуационных задач